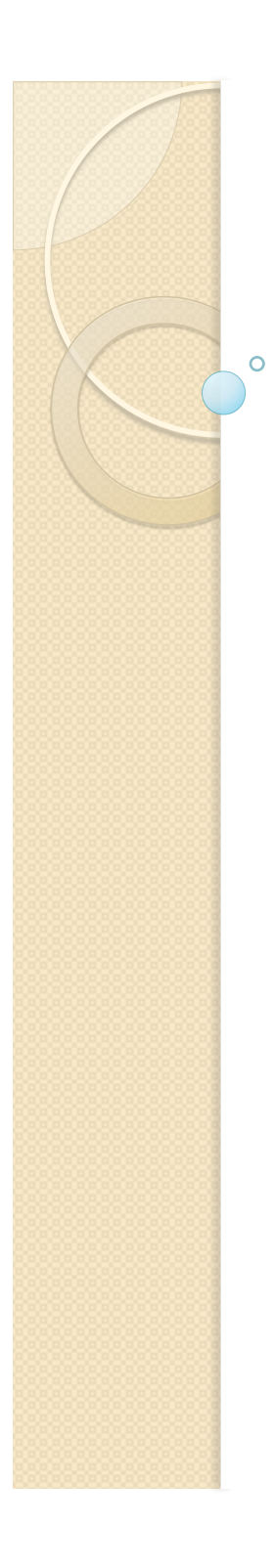

# LON-CAPA **Mathematical Functionality**

Gerd Kortemeyer Virginia Commonwealth University May 2011

# **LON-CAPA Mathematics**

- Mathematics Output:
	- typesetting
	- graphing
- Generating Mathematics Problems:
	- symbolic math functionality
	- statistics packages
- Mathematics Input:
	- numerical
	- formula evaluation
		- sampling
		- **·** symbolically
		- checking for properties
	- graphical input
	- bubble sheets
	- clickers

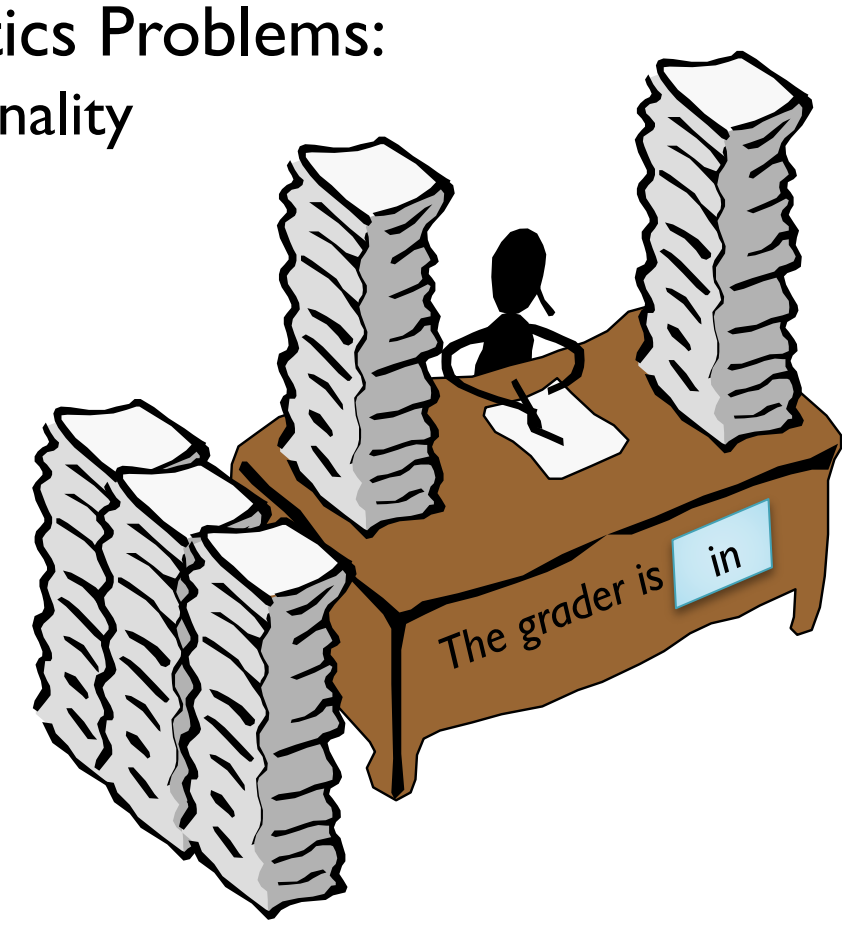

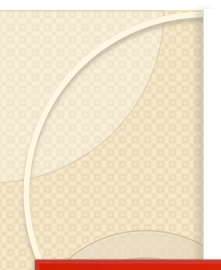

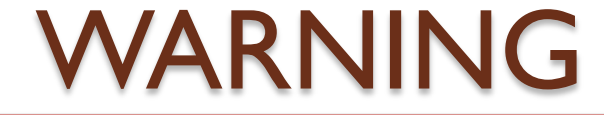

Today's presentation is going to show some very specialized functionality. Because you can does not mean you have to.

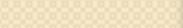

• Typesetting:

The soluti

LaTeX can be embedded anywhere in the material

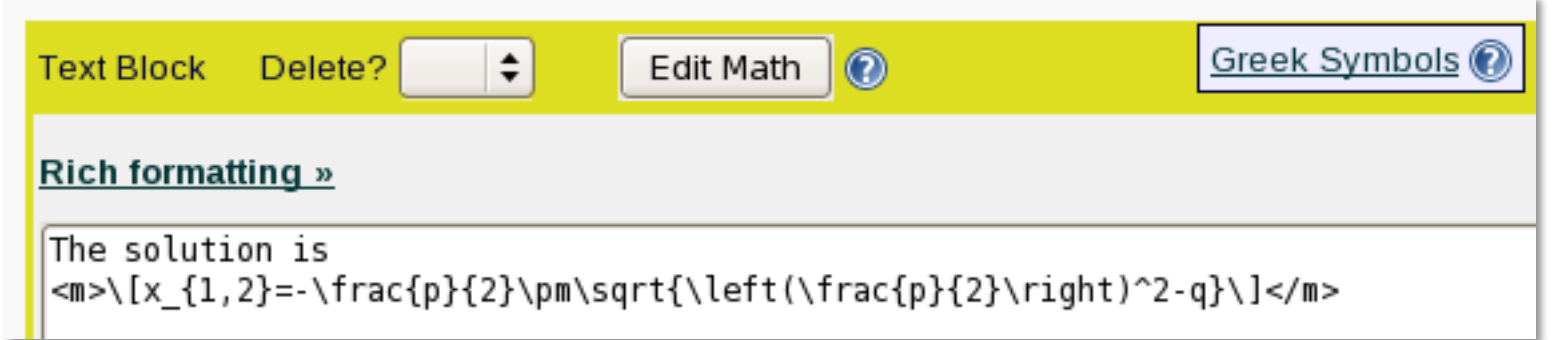

on is 
$$
x_{1,2} \!=\! -\tfrac{p}{2} \!\pm\! \sqrt{\left(\tfrac{p}{2}\right)^2 \!-\! q}
$$

• Editor for non-native LaTeX speakers

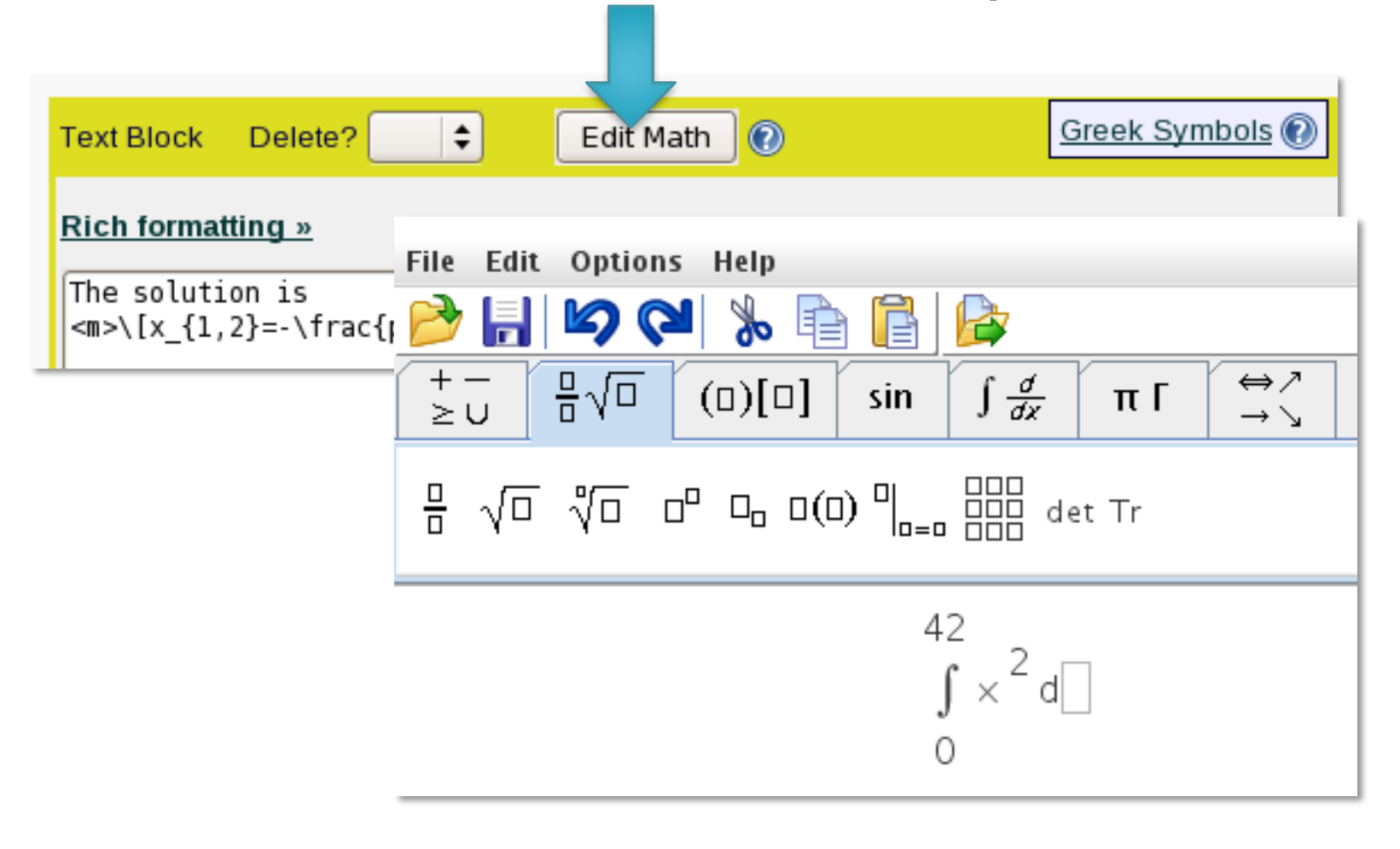

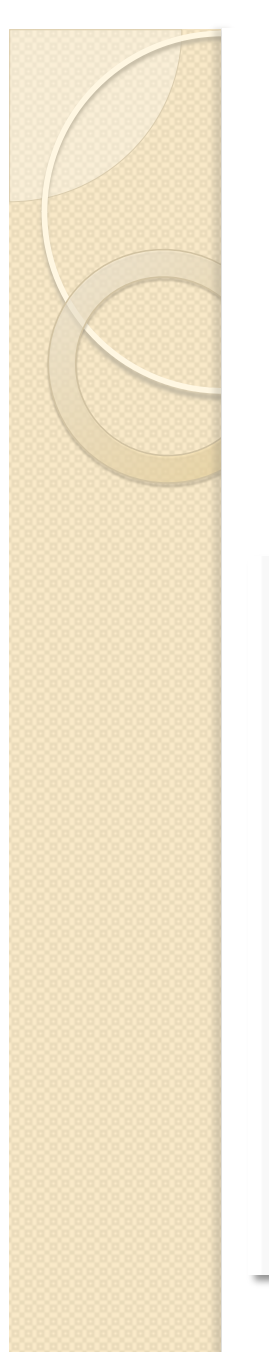

 Generated on-the-fly, can vary from student to student.

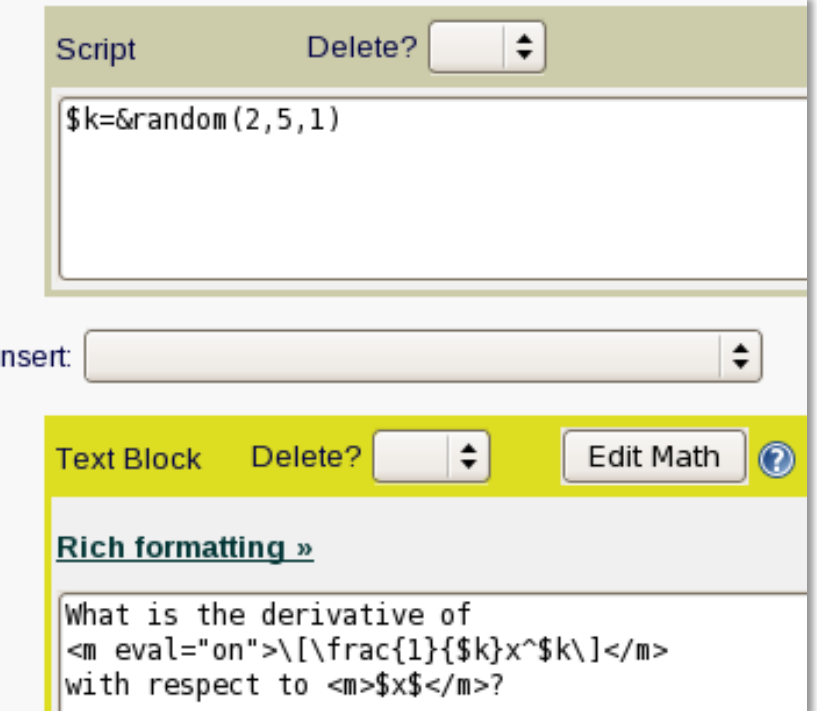

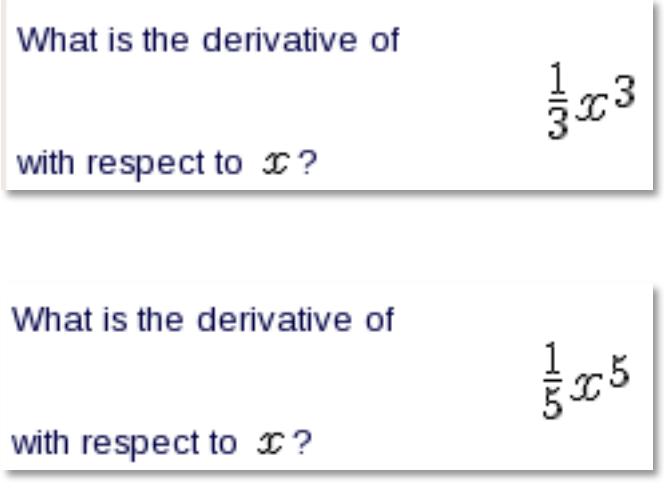

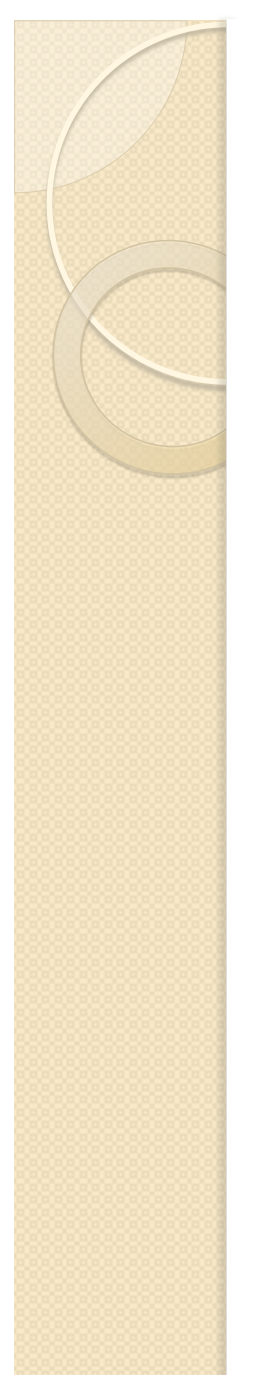

- <algebra>-tag to pretty-print the output from computer algebra systems
- Example: \$formula="a\*x^5"

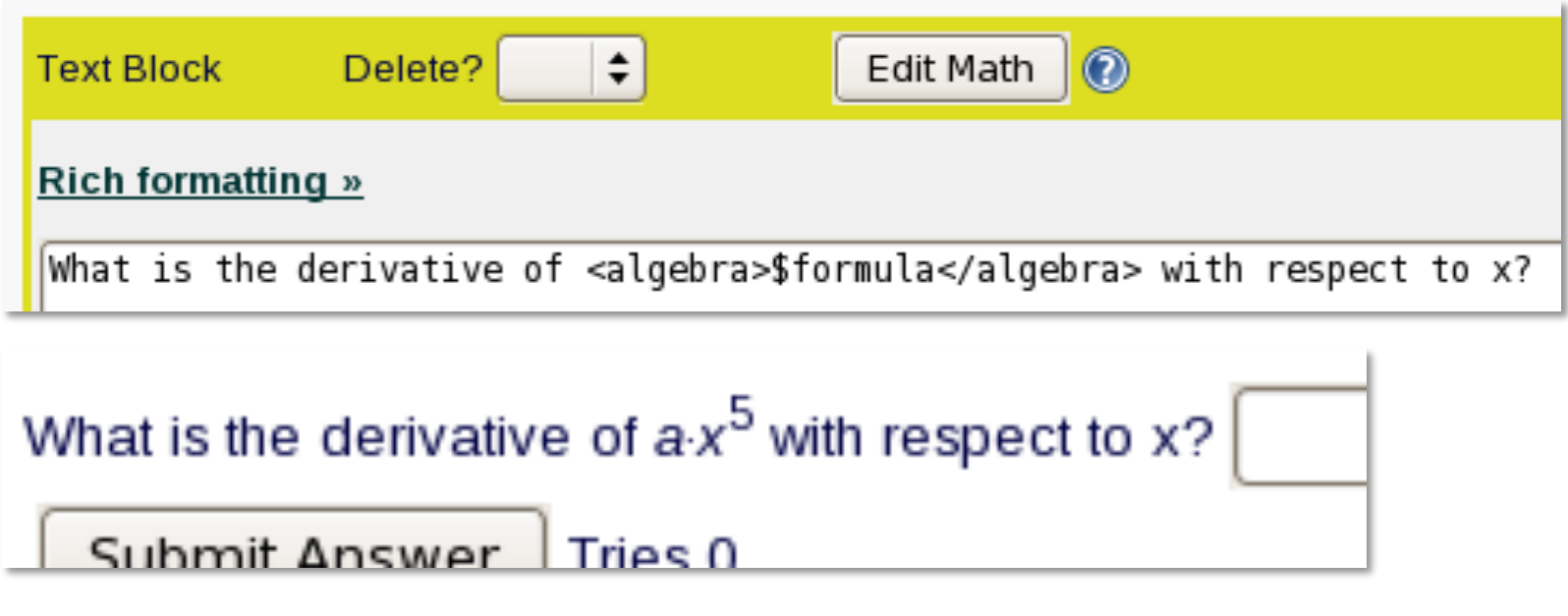

- One-source, multiple target
- Looks good in print
	- Online: The solution is

$$
x_{1,2}\!=\!-\tfrac{p}{2}\!\pm\!\sqrt{\left(\tfrac{p}{2}\right)^{\!2}\!-\!q}
$$

◦ Print (dynamically generated PDF):

The solution is

$$
x_{1,2}=-\frac{p}{2}\pm\sqrt{\left(\frac{p}{2}\right)^2-q}
$$

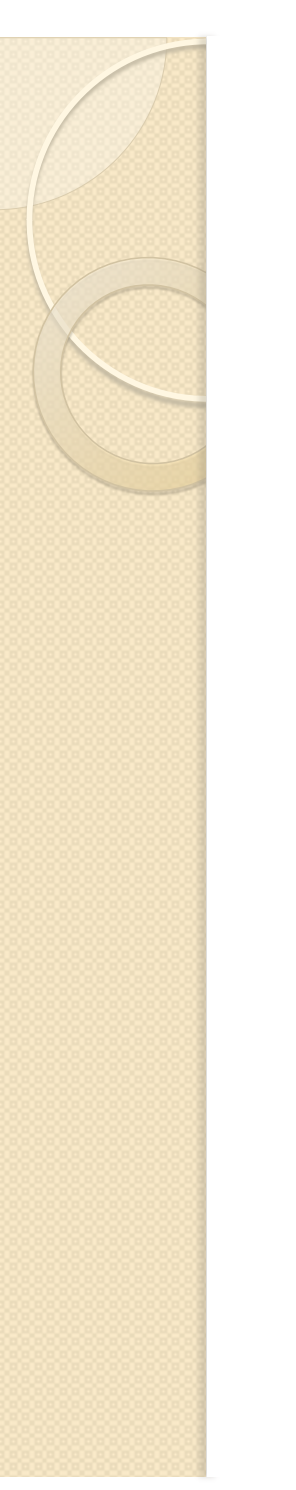

- Dynamic Graphing
	- Data-Points
	- Functions
	- Line-Graphics
- **Internally uses** GNUplot

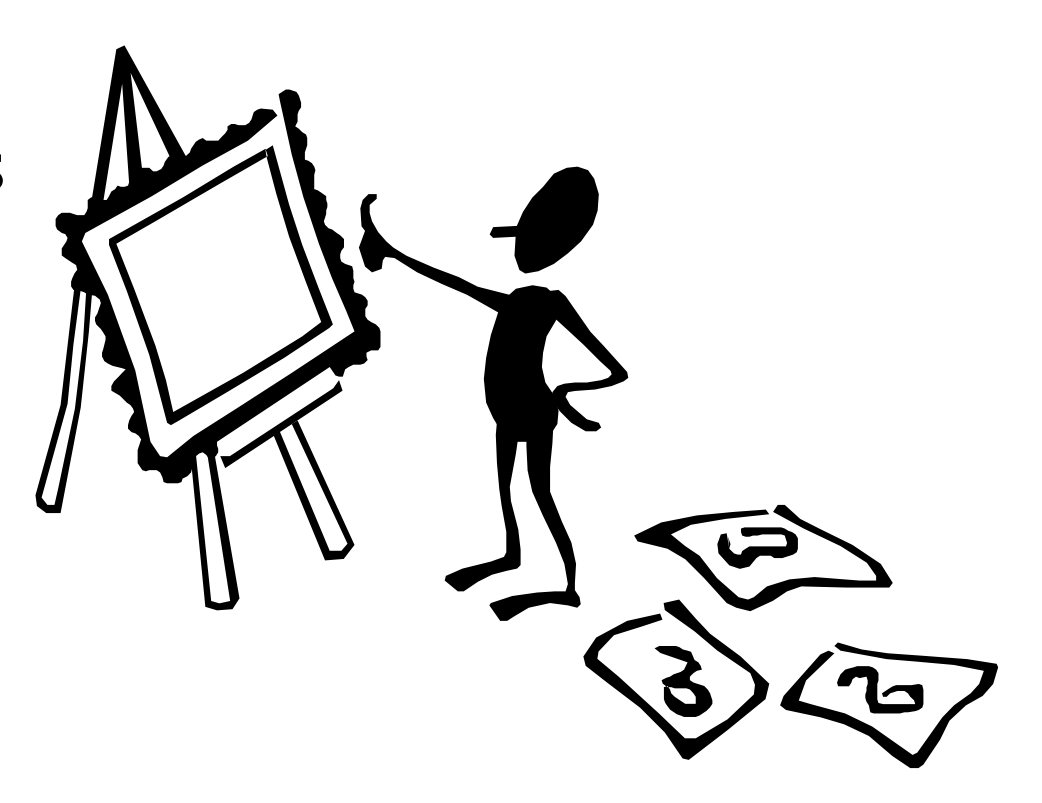

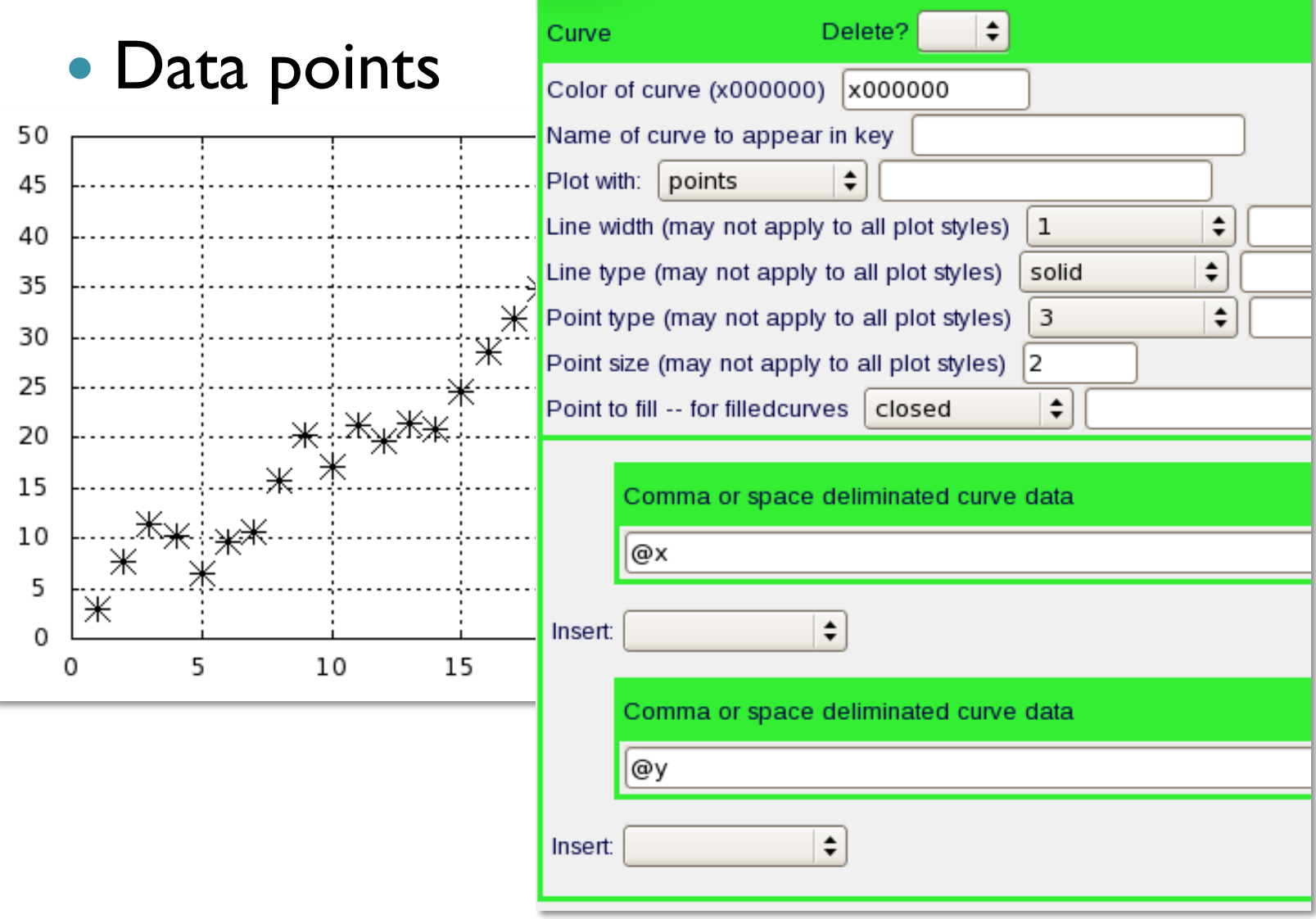

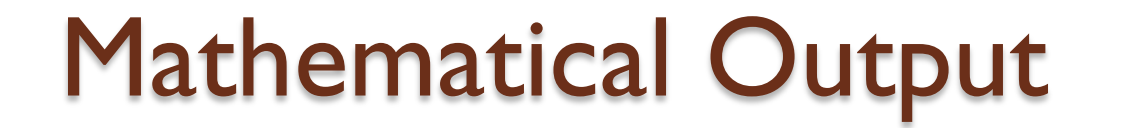

Data points

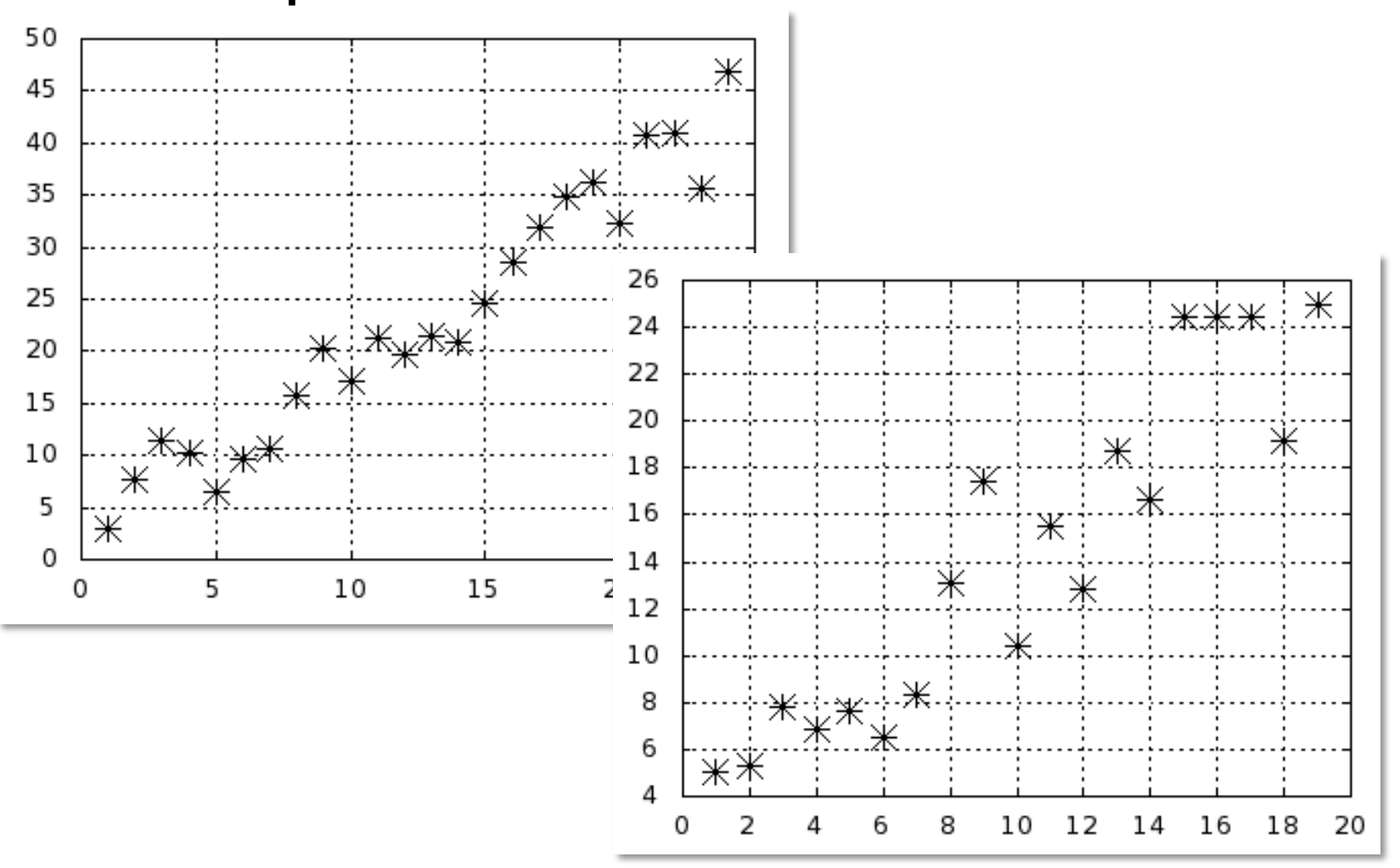

## • Functions

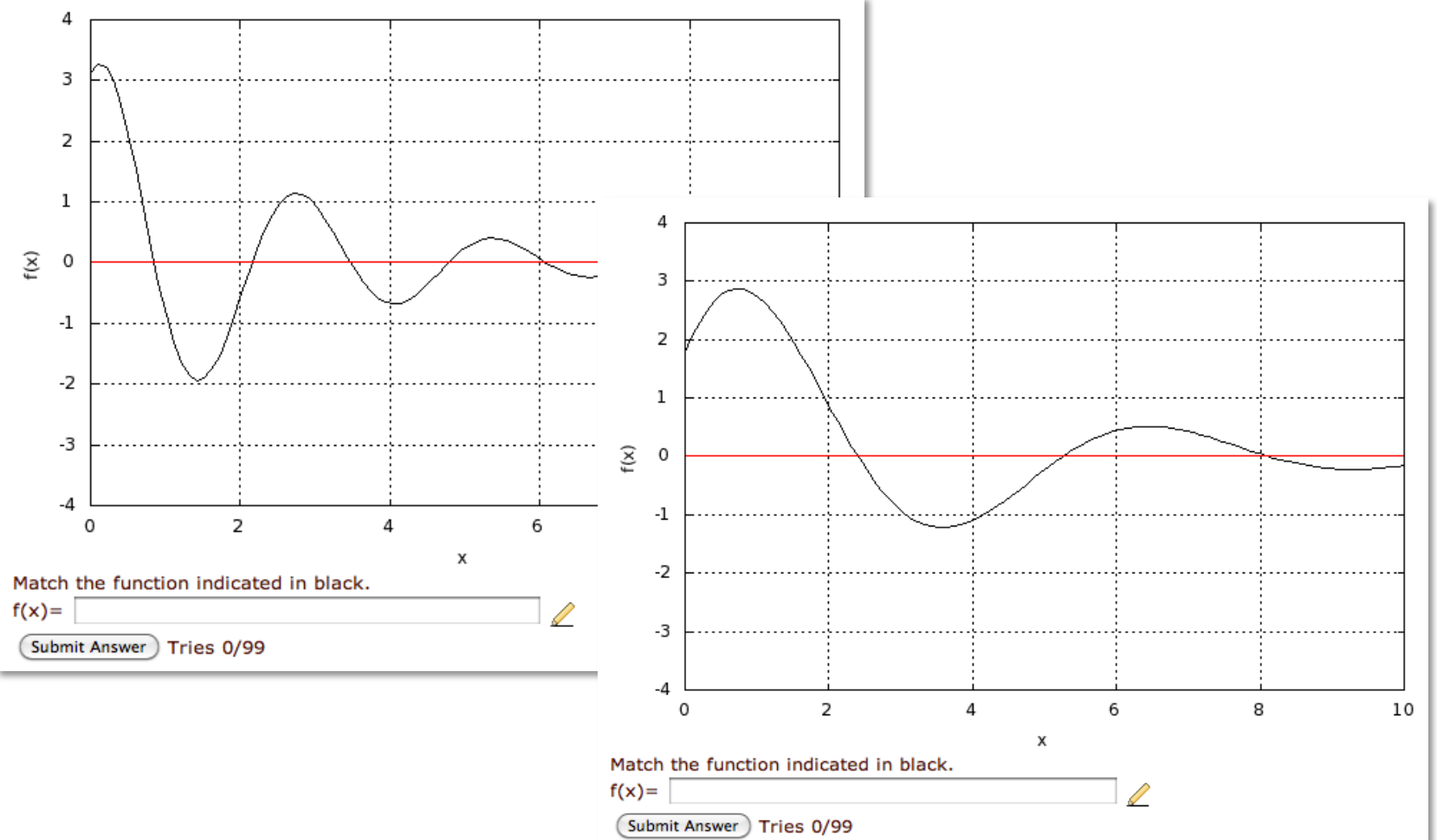

• Line graphics

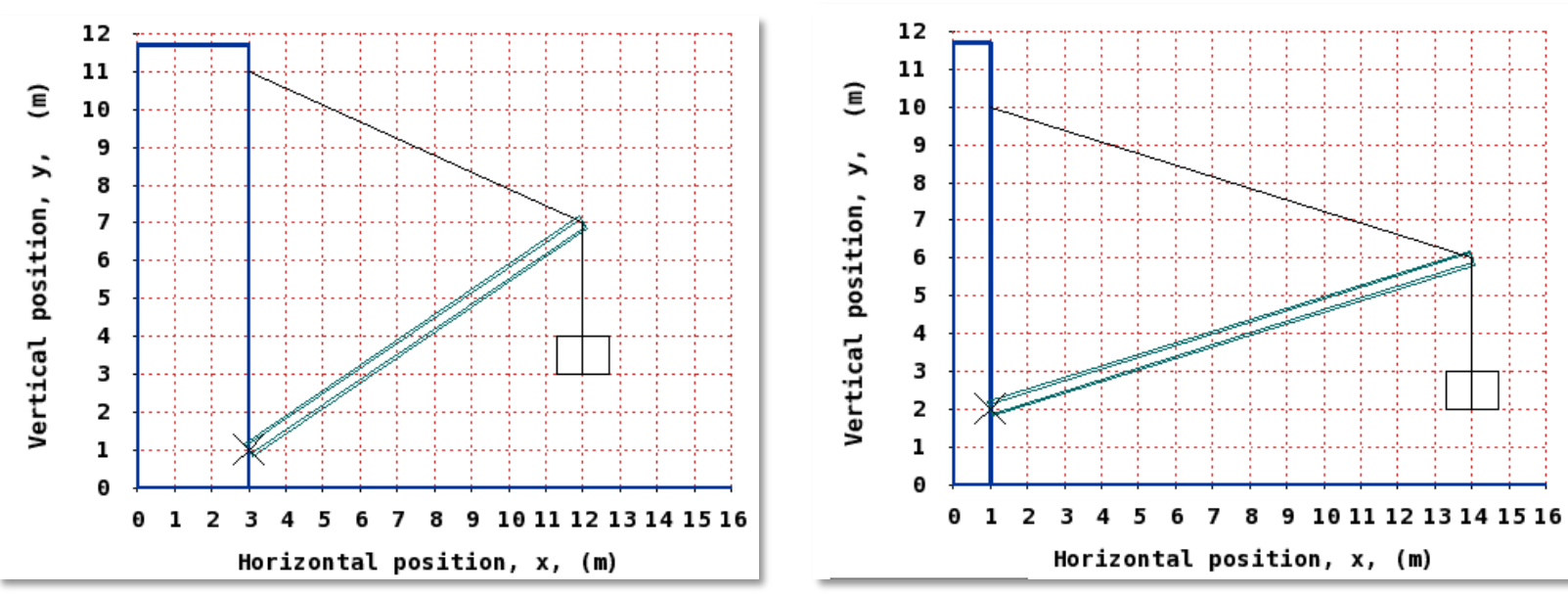

## **Generating Mathematics Problems**

- LON-CAPA problems include
	- Perl Scripting Environment
	- MAXIMA Computer Algebra System
	- R Statistics Package
- Problems not just randomized, but randomly generated with desired properties

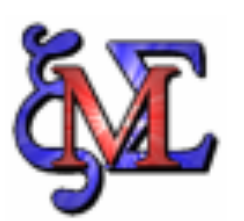

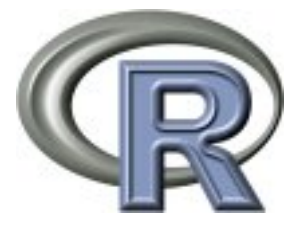

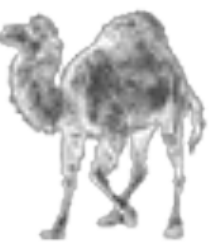

## **Generating Mathematics Problems**

• Direct calls to MAXIMA: \$result=&cas('maxima',\$expression);

• Simple example: use computer algebra system to calculate a reduced fraction

Script

Delete?

 $#$  Construct an Egyptian Fraction that can be represented by three terms with denominators between 3 and 12 |@denominators=(&random permutation(&random(1,1000,1),(3..12)))[0..2]; |\$eqyptian='1/'.(join('+1/',sort{\$a<=>\$b}(@denominators))); \$possible="A possible solution is \$eqyptian";

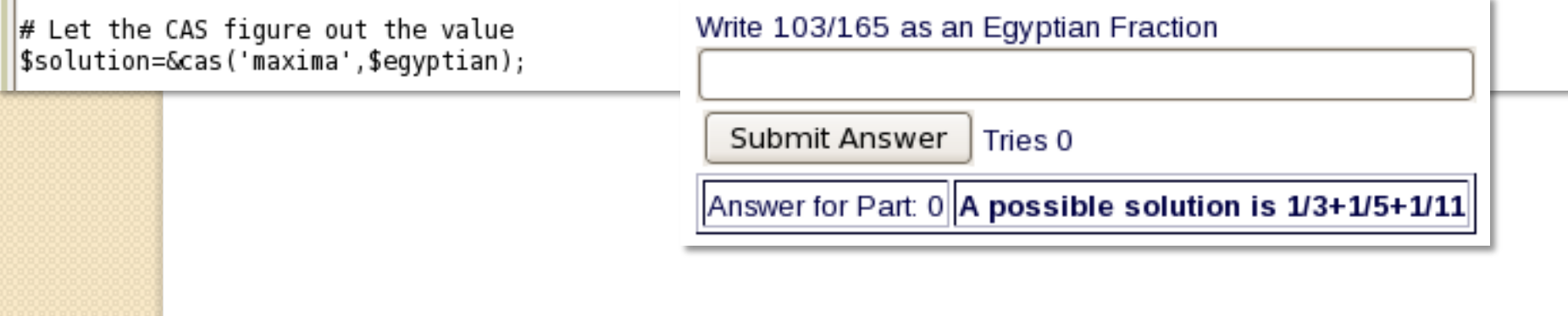

## **Generating Mathematics Problems**

• Direct calls to R: \$result=&cas('R',\$expression); \$results=&cas\_hashref('R',\$expression);

• Example: generate a distribution with certain properties:

 $\div$ Script Delete?  $$seed =$   $\delta$ random $(1, 500, 1)$ ;  $In = \&$ random $(15.25.1):$  $$offset = & random(2,5,0.1);$  $$slope=&random(0.6, 2.5, 0.1);$  $#$  construct a data set using R  $#$  dump is for debugging, print to screen to see data structure  $(\$data, \$dump) =$ Scas hashref('R',"set.seed(\$seed);x<-1:\$n;w<-1+sqrt(x)/2;data.frame(x=x,y=\$offset+\$slope\*x+rnorm(x)\*w);"); @x=&cas\_hashref\_array(\$data,'x'); @y=&cas hashref array(\$data,'y');

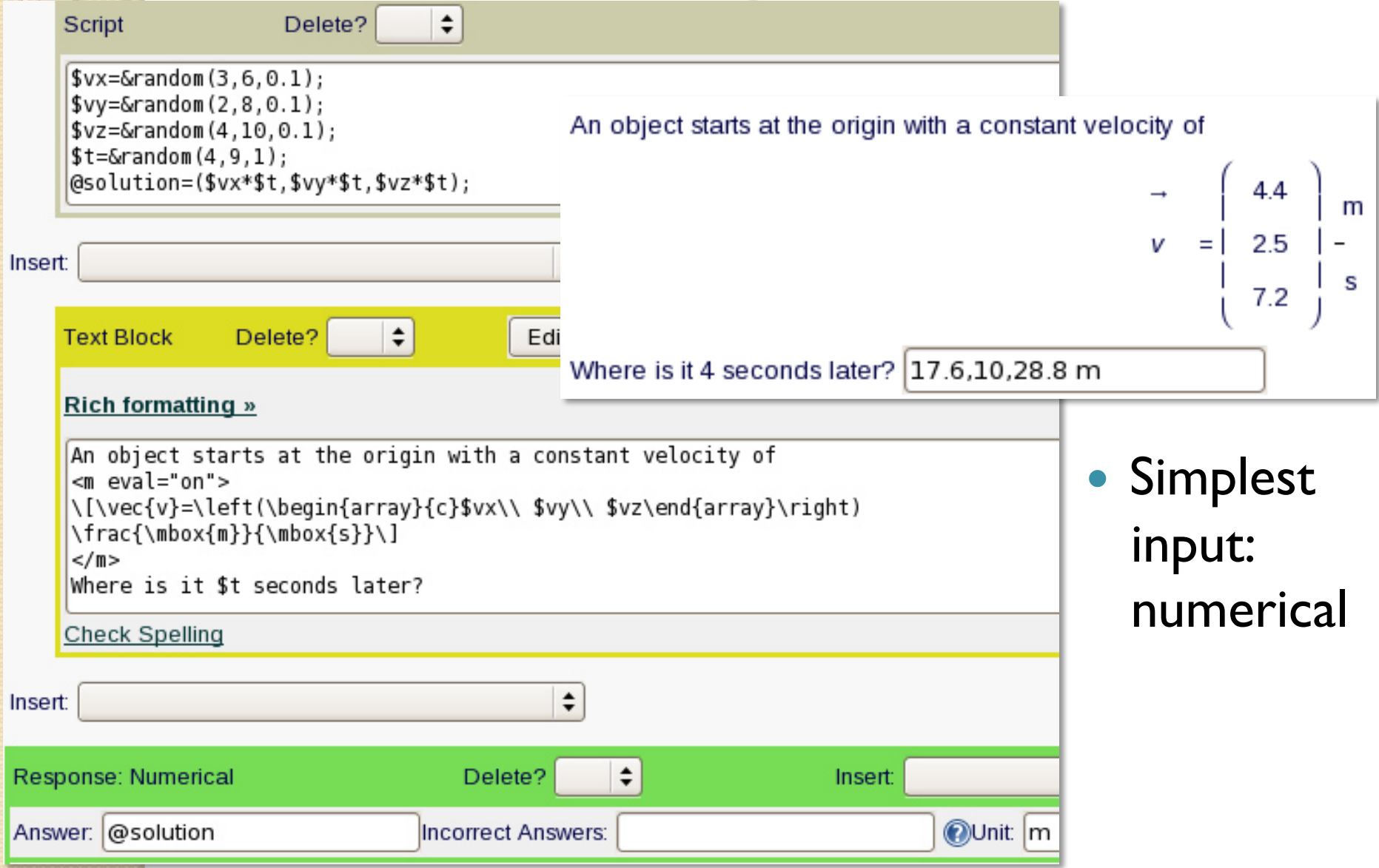

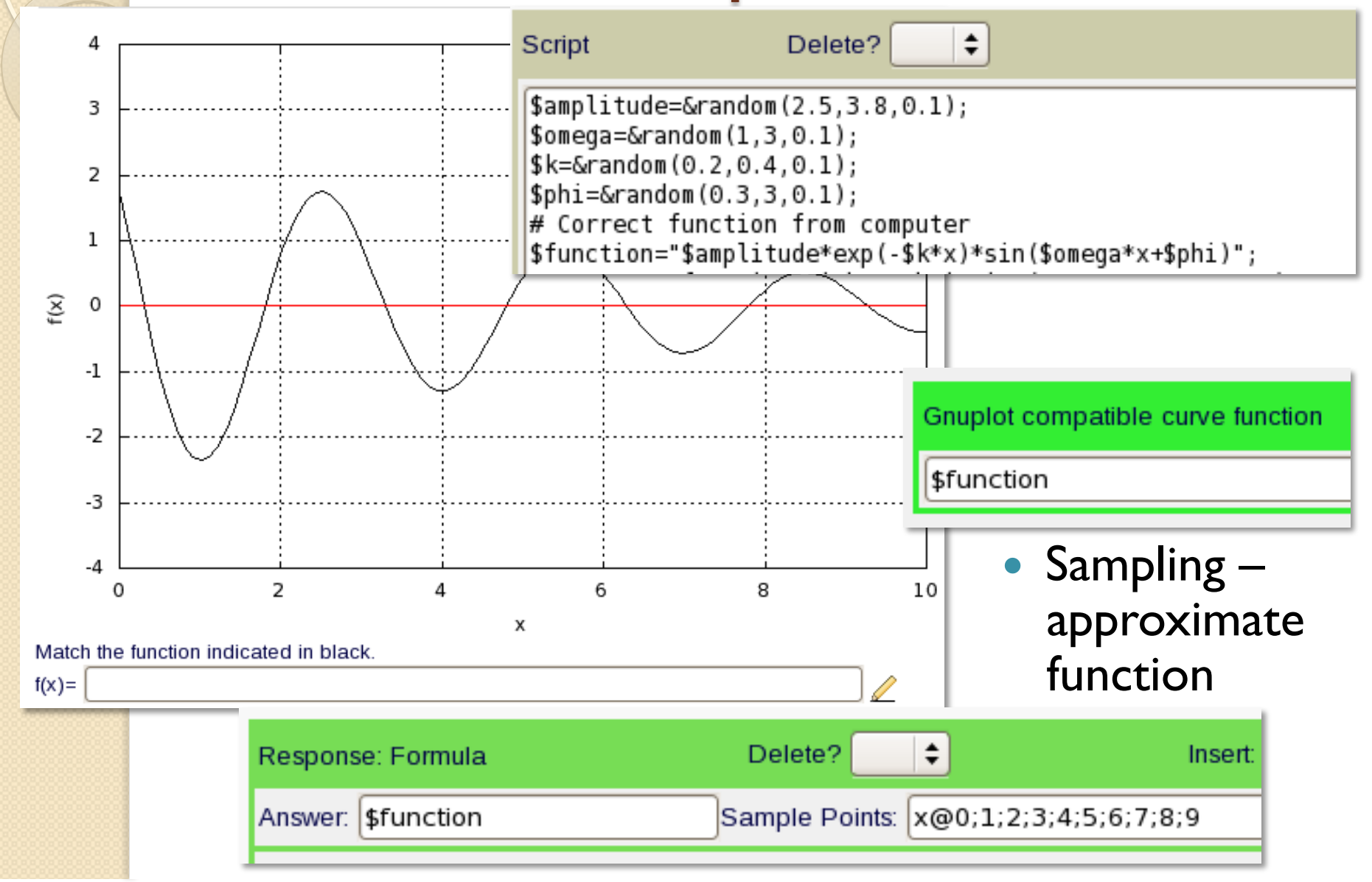

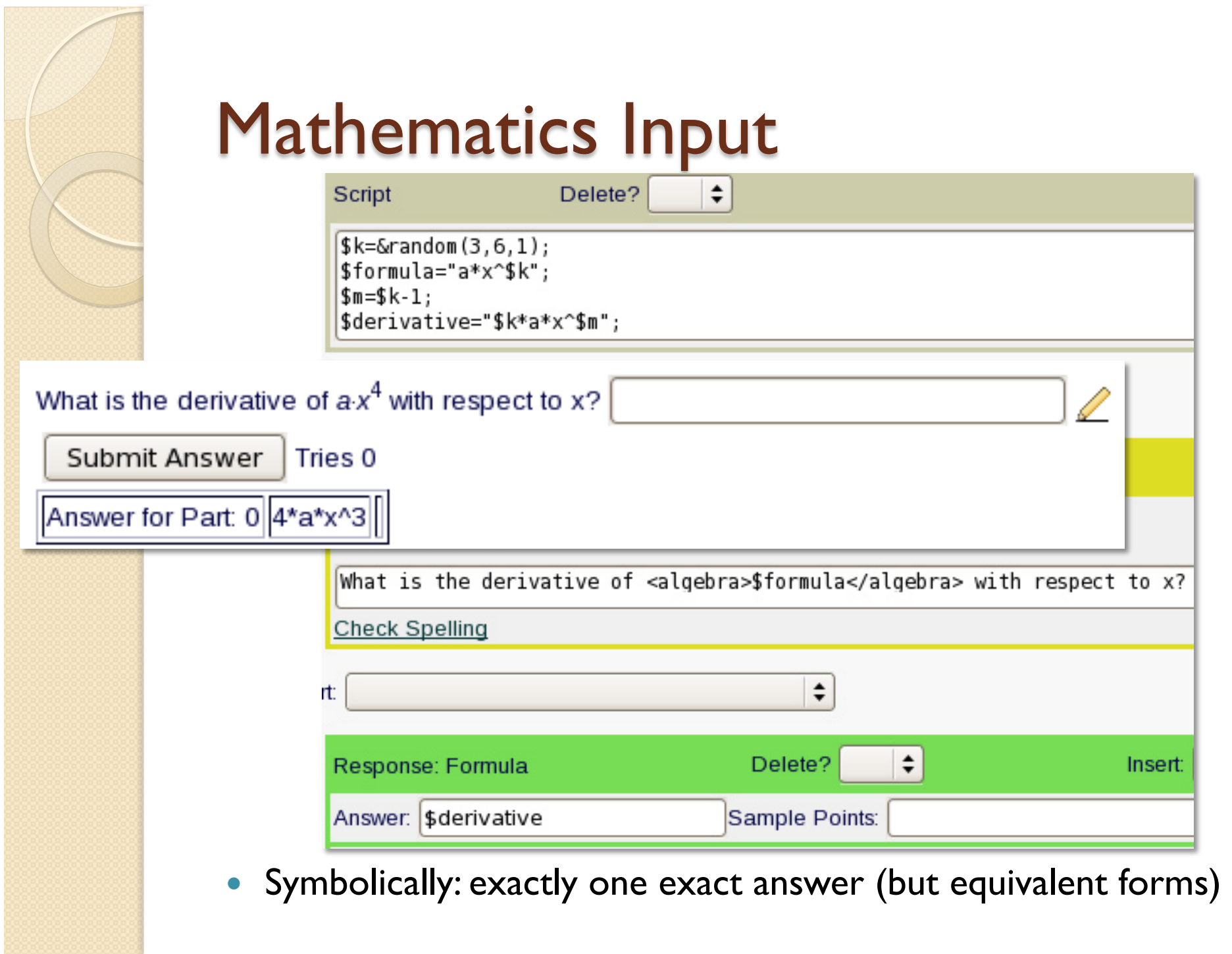

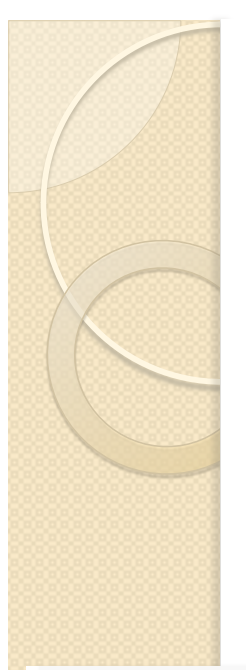

- Checking properties
	- · Using R:

Provide a list of 3 numbers (separated by commas) that has a mean value of 6.2.

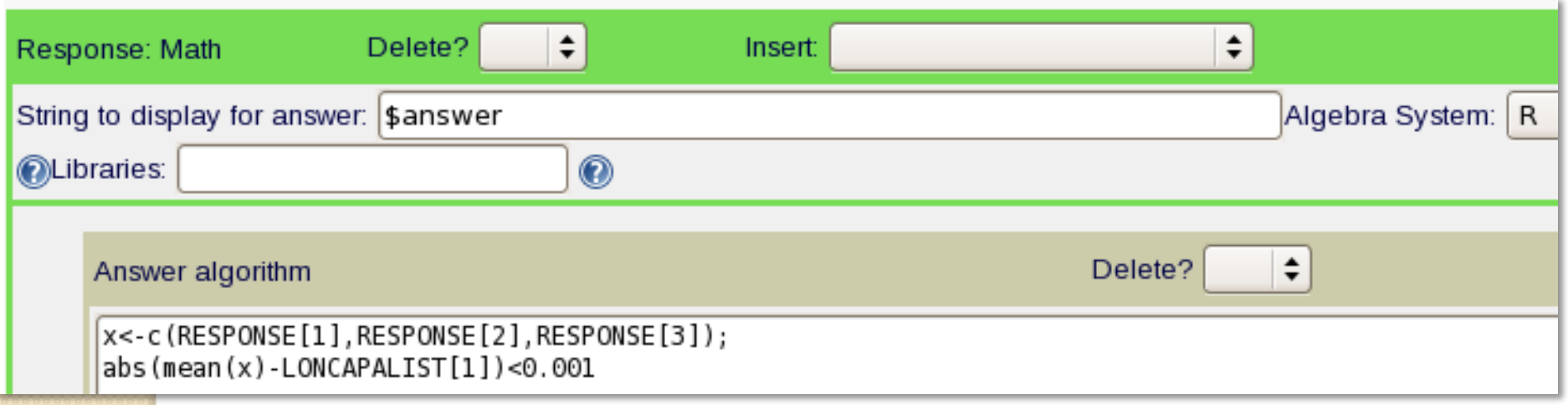

• Checking properties *•* Using MAXIMA:

Give an example of a function

1. which is orthogonal to

 $-2 \cos(5x) + 2 \sin(4x)$ 

with respect to the scalar product

 $\langle g \mid h \rangle = \frac{1}{\pi} \int_{-\pi}^{\pi} dx \, g(x) \cdot h(x)$ 

2. whose norm is 1.

Answer algorithm Submit Answer Tri |overlap:integrate((RESPONSE[1])\*(LONCAPALIST[1]),x,-%pi,%pi)/%pi; |norm:integrate((RESPONSE[1])\*(RESPONSE[1]),x,-%pi,%pi)/%pi; is(overlap= $0$  and norm= $1$ );

## • Checking properties

## ◦ Using Perl and MAXIMA:

### Write 9/20 as an Egyptian Fraction

```
\# Subroutine that checks if the provided term is indeed an Eqyptian Fraction
sub analyze {
    my ($expression)=@ ;
    $expression=~s/\s//qs;
    $expression=~s/\+?l\//\,/gs;
     if (\$expression='\\'\\(\\, [0-9]+)+\$/) { }# Format is indeed 1/n+1/m+...$last=-1:
        foreach $number (sort { $a<=>$b } split (/\,/,$expression)) {
\# Is a number used twice?
             if ($last==$number) { return(0,1); }
             $last=$number;
                                                                                       ÷
                                   Answer algorithm
                                                                          Delete?
          return (0, 0);# Analyze the format
     return(1,0);($formaterror,$doubleerror)=&analyze($submission);
                                    |if ($formaterror || $doubleerror) {        return 'WRONG FORMAT';    }
                                    \# It is an Egyptian Fraction, is the value correct?
                                    |if (&cas('maxima',$submission.' ('.$egyptian.')') eq '0') {
                                        return 'EXACT ANS';
                                    return 'INCORRECT';
```
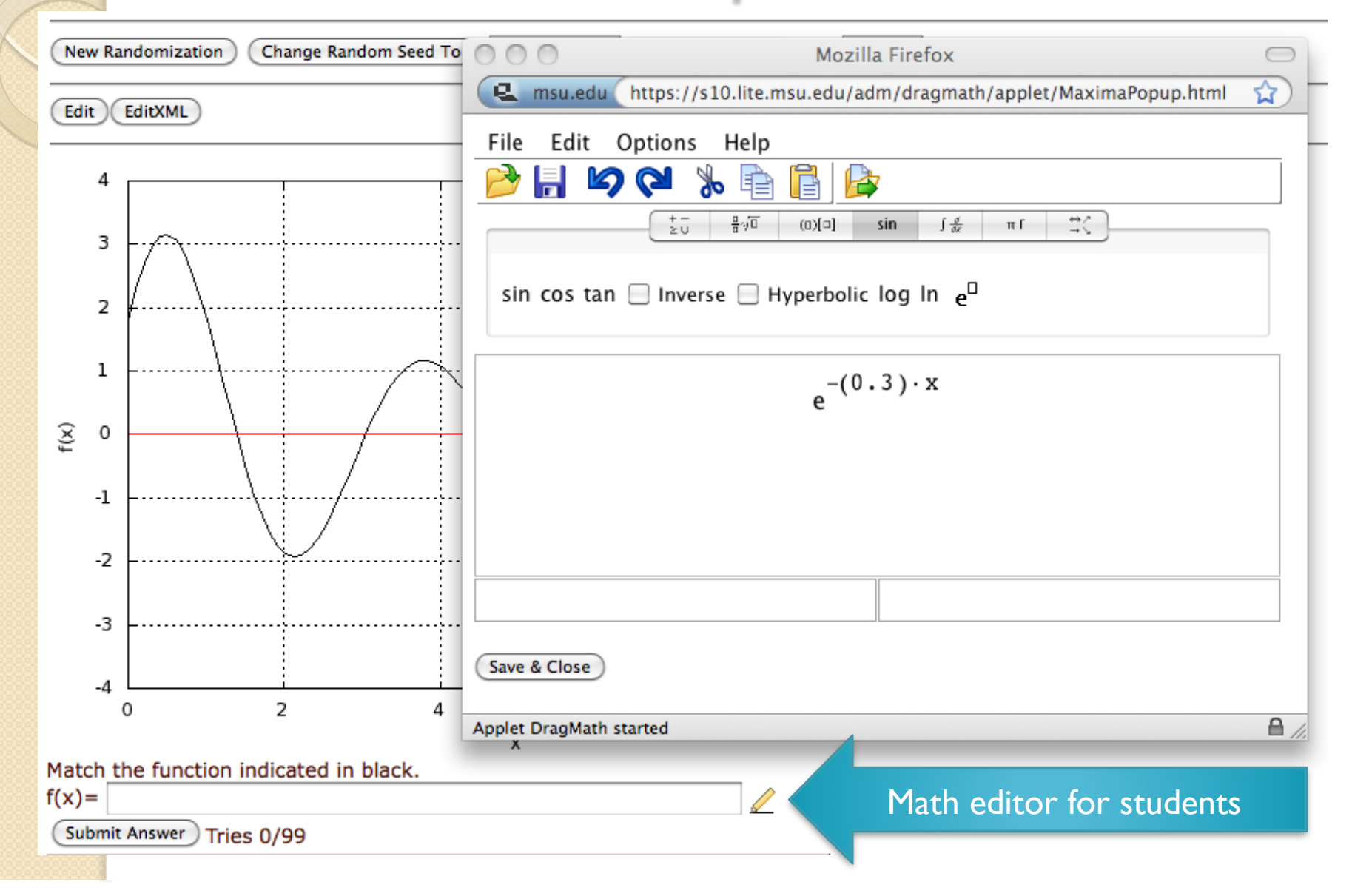

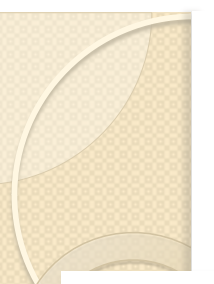

At t=0 s, a car cruises at a constant positive velocity. Suddenly, a light switches to red. At t=10 s, the driver is maximum on the brake. The car then stops in front of the red light for over 2 seconds. Eventually, it drives off, and then again cruises at a constant velocity. The car cannot accelerate with more than  $3 \text{ m/s}^2$ . Provide a graph of its acceleration as a function of time.

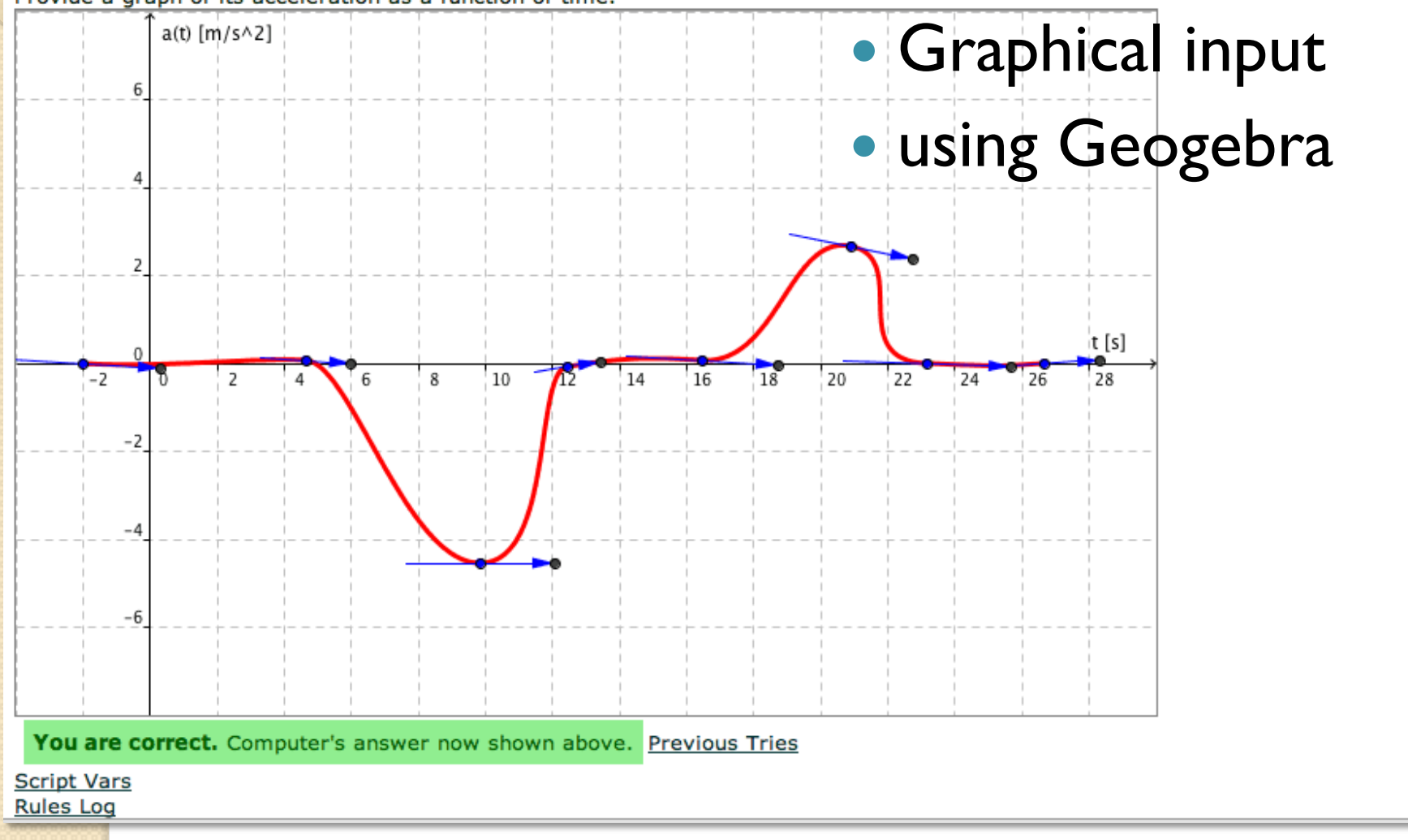

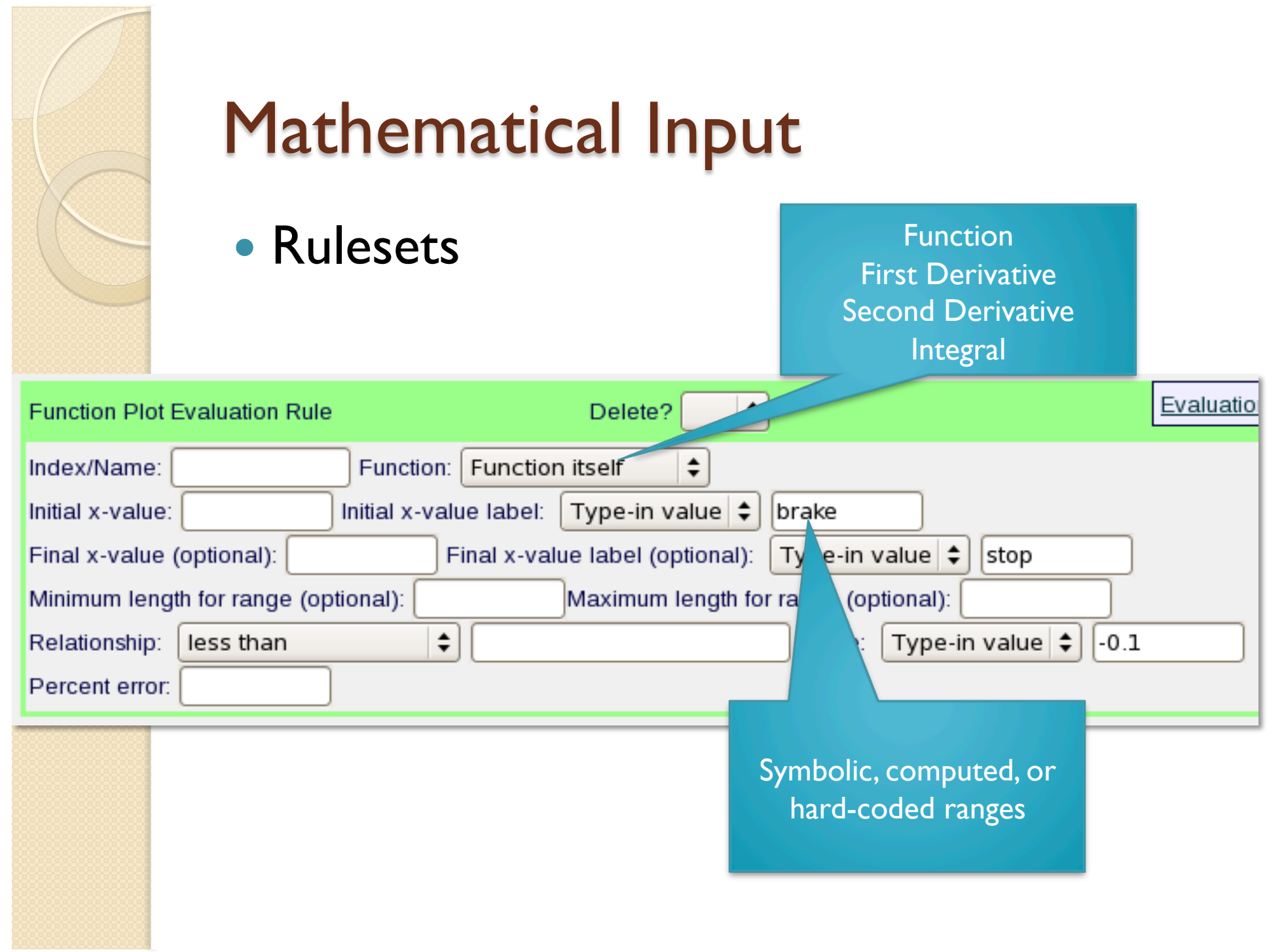

- Problems can also be rendered for bubble sheets
- Every student gets a different version

A crate with a mass of 177.5 kg is suspended from the end of a uniform boom with mass of 88.5 kg. The upper end of the boom is supported by a cable attached to the wall and the lower end by a pivot  $(\text{marked } X)$  on the same wall. Calculate the tension in the cable.

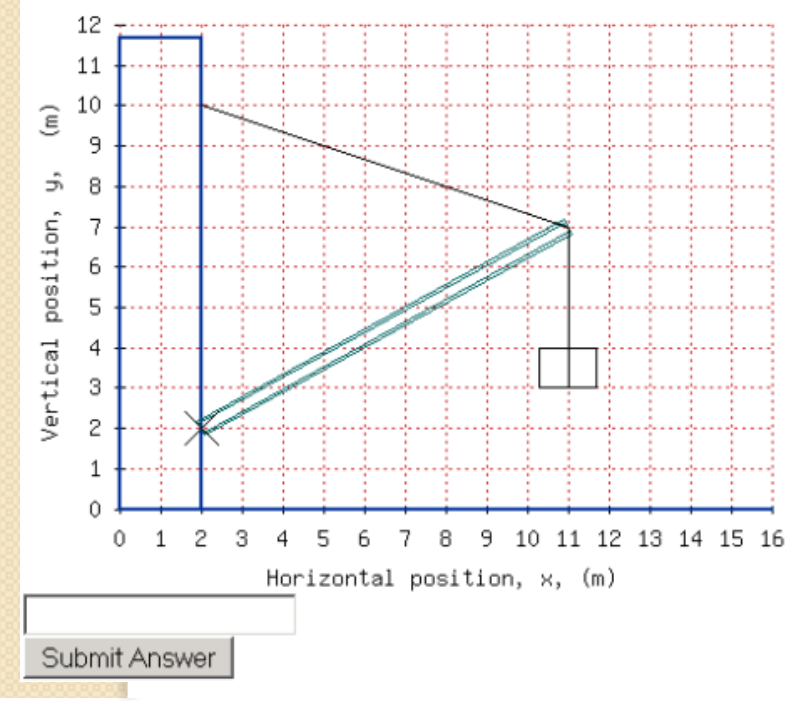

1 pt | A crate with a mass of 177.5 kg is suspended from the end of a uniform boom with mass of 88.5 kg. The upper end of the boom is supported by a cable attached to the wall and the lower end by a pivot (marked  $X$ ) on the same wall. Calculate the tension in the cable.

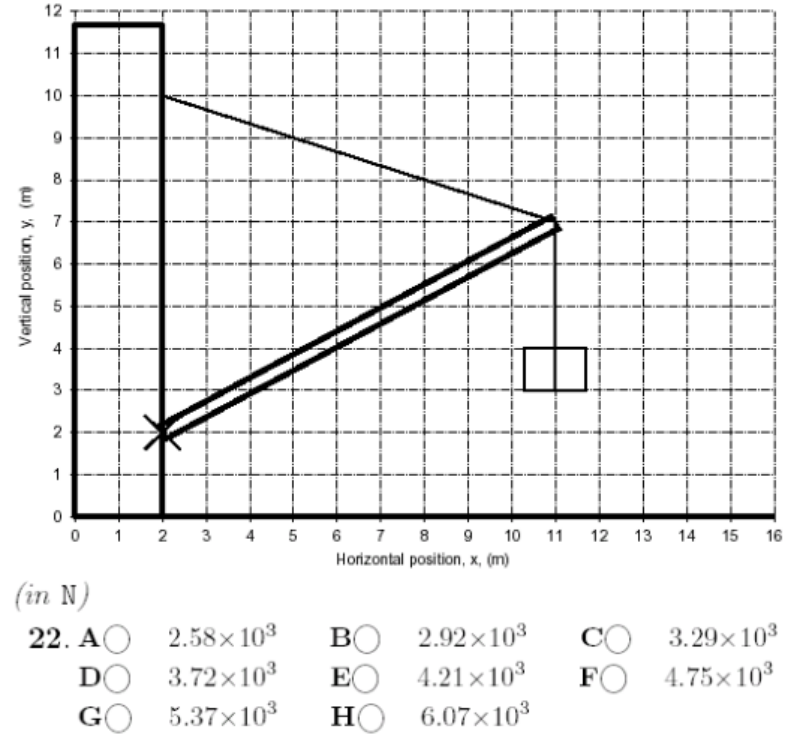

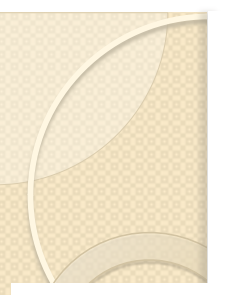

**CODE - AACHDA** LB 271 - Introductory Physics Lecture Version A

### Name:

### LB271 Fall 2009 Final Exam Version A

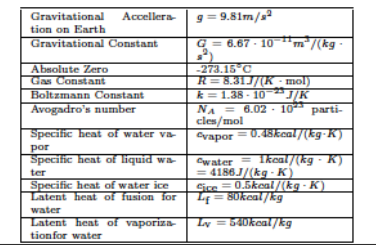

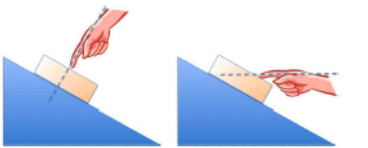

A block is being held in place on an incline. The magnitude of the force applied by the hand on the block is the same in the left and the right scenarios.

 $1\ pt\ \mathop{\mathrm{In}}$  which scenario does the incline exert a lower normal force on the block?

1.  $A \cap$  The left scenario.  $B$  $\bigcirc$  The right scenario.  $C()$  Same in both scenarios.

 $1 pt$  In which scenario does the incline exert a lower frictional force on the block?

2.  $A \cap$  The left scenario.  $B$ () The right scenario.  $C()$  Same in both scenarios.

 $1 pt$  By how many decibels does the sound intensity from a point source decrease if you increase the distance to it by a factor 6? **3.A** $\bigcirc$  12.2 **B** $\bigcirc$  13.8 **C** $\bigcirc$  15.6 **D** $\bigcirc$  17.6 **E** $\bigcirc$  19.9 **F** $\bigcirc$  22.5 **G** $\bigcirc$  25.4 **H** $\bigcirc$  28.7

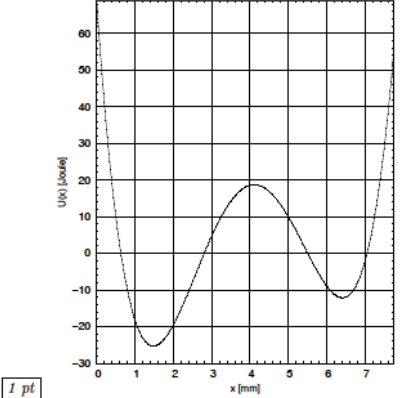

A particle is located at  $x=2.0$  mm and has a kinetic energy of 29.5 Joule. What is the maximum x-coordinate the particle could reach?  $(in \, \text{mm})$ 

4.A  $\bigcirc$  0.1 B  $\bigcirc$  0.7 C  $\bigcirc$  1.6 D  $\bigcirc$  2.6 **E** $\bigcirc$  3.2 **F** $\bigcirc$  4.7 **G** $\bigcirc$  5.3 **H** $\bigcirc$  7.6

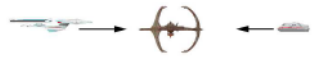

Deep Space Nine sees Enterprise and a shuttle approach from exactly opposite directions with 0.8 c and 0.5 c, respectively. 1 pt At what fraction of the speed of light  $(\beta)$  does Enterprise see the shuttle approach?

**5.A** $\bigcirc$  0.00 **B** $\bigcirc$  0.50 **C** $\bigcirc$  0.83 **D** $\bigcirc$  0.91 **E** $\bigcirc$  0.93 **F** $\bigcirc$  1.00 **G** $\bigcirc$  1.25 **H** $\bigcirc$  1.30

 $1 pt$  The shuttle has a length of 9 meters when at rest. How long is it in the system of Deep Space 9? (in m) **6.A** $\bigcirc$  1.8 **B** $\bigcirc$  2.6 **C** $\bigcirc$  3.7 **D** $\bigcirc$  5.4 **E** $\bigcirc$  7.8 **F** $\bigcirc$  11.3 **G** $\bigcirc$  16.4 **H** $\bigcirc$  23.8

 $1$  pt Captain Picard on the Enterprise takes a 49 minute tea break. How long is this break in the system of Deep Space  $9?$  (in min)

7.A $\bigcirc$  27 B $\bigcirc$  33 C $\bigcirc$  42 D $\bigcirc$  52  $\mathbf{E}\bigcirc$  65  $\mathbf{F}\bigcirc$  82  $\mathbf{G}\bigcirc$  102  $\mathbf{H}\bigcirc$  128

**CODE - AACHDA** LB 271 - Introductory Physics Lecture Version A

 $1$  pt You have two organ pipes of the same length, one closed at both ends, one half open. Which one has a lower fundamental frequency?

- 8.  $A \cap$  The closed pipe.
- $B$ () Same.
- $\overline{C}$  The half-open pipe.

 $I$  pt In a very simple model of the lower atmosphere, air has a constant density of  $1.26 \text{ kg/m}^3$ . How much would the air pressure change over a height difference of 130 m? (in Pa)

**9A** $\bigcirc$  986 **B** $\bigcirc$  1110 **C** $\bigcirc$  1260 **D** $\bigcirc$  1420  $E$  1610  $F$  1820  $G$  2050  $H$  2320

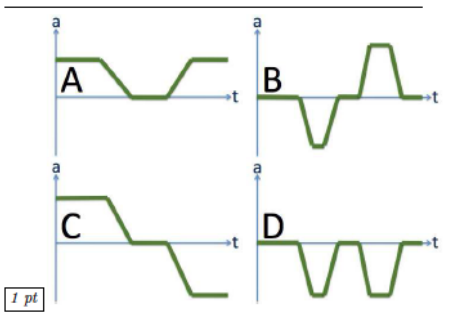

A car drives in the forward (positive) direction. It first has a constant speed, then drives into a parking spot, waits for a few moments, and then drives out again backwards. Which one of the acceleration graphs could describe this scenario?

- 10.  $A \bigcirc$  Scenario A
- $\mathbf{B}\bigcirc$  Scenario B  $\widetilde{C}$  Scenario C
- $\widetilde{D} \cap$  Scenario D
- $E$  None of the above.

 $1 pt$ A box is sliding uphill as shown. What is the

direction of the frictional force on the box? 11.  $A \cap$  Downhill.

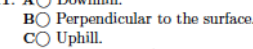

 $D\bigcap$  None of the above.

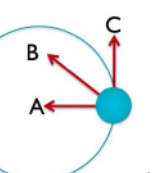

An object is rotating on a circular trajectory as shown. The indicated direction A is toward the center of the trajectory, C is tangential to the trajectory. The object is rotating clockwise and slowing down.  $I$  pt What could be the direction of the (linear) acceleration?

- 12.  $A \cap$  Direction A.  $\mathbf{B} \cap$  Direction B.  $C$  Direction C.  $\widetilde{D}$  Into the paper.
	- $\mathbf{E}\bigcap$  Out of the paper.

 $I$  pt What could be the direction of the angular accelera-

13.  $A$  Direction A.  $B$  Direction B.  $C$  Direction C.  $\overline{D}$  Into the paper.  $\mathbf{E}\bigcirc$  Out of the paper.

### $1 pt$

You have two identical looking spools (same mass, same shape, same size). However, one is hollow, made from iron, the other is solid, made from aluminum. A string is wound around each spool. If you pull on both strings with equal forces, which spool is going to have the larger angular acceleration?

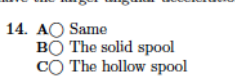

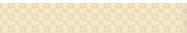

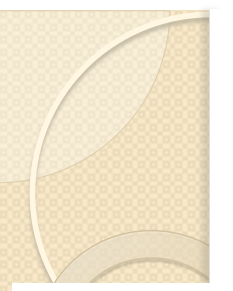

**CODE - AAFIHH** LB 271 - Introductory Physics Lecture Version A

### Name:

### LB271 Fall 2009 Final Exam Version A

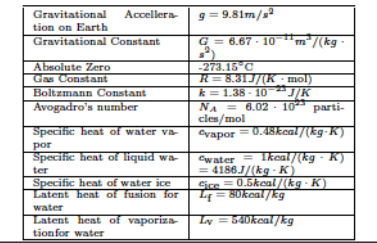

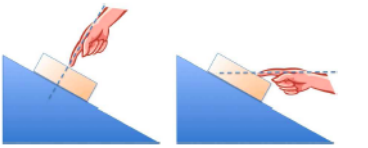

A block is being held in place on an incline. The magnitude of the force applied by the hand on the block is the same in the left and the right scenarios.

 $1 pt$  In which scenario does the incline exert a higher frictional force on the block?

1.  $A \cap$  The left scenario.  $B$  The right scenario.  $C()$  Same in both scenarios.

 $1$  pt In which scenario does the incline exert a higher normal force on the block?

2.  $A \cap$  The left scenario.  $B$  The right scenario.  $C()$  Same in both scenarios.

 $\left|$  1 pt  $\right|$  By how many decibels does the sound intensity from a point source decrease if you increase the distance to it by a factor 6? **3A** $\bigcirc$  7.10 **B** $\bigcirc$  8.31 **C** $\bigcirc$  9.72 **D** $\bigcirc$  11.4 **E** $\bigcirc$  13.3 **F** $\bigcirc$  15.6 **G** $\bigcirc$  18.2 **H** $\bigcirc$  21.3

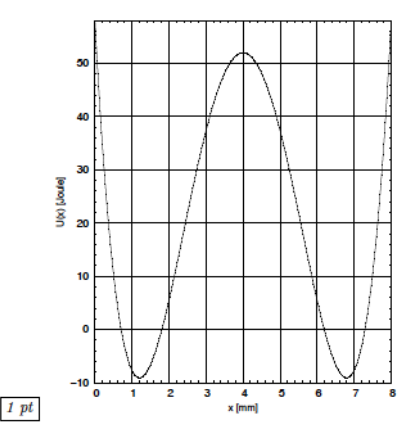

A particle is located at  $x=5.5$  mm and has a kinetic energy of 9.8 Joule. What is the minimum x-coordinate the particle could reach?  $(in \, \text{mm})$ 

**4.A** $\bigcirc$  1.6 **B** $\bigcirc$  2.6 **C** $\bigcirc$  2.7 **D** $\bigcirc$  2.9 **E** $\bigcirc$  3.0 **F** $\bigcirc$  3.8 **G** $\bigcirc$  5.2 **H** $\bigcirc$  6.9

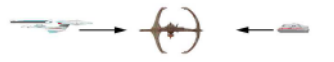

Deep Space Nine sees Enterprise and a shuttle approach from exactly opposite directions with 0.8 c and 0.4 c, respectively. 1 pt At what fraction of the speed of light  $(\beta)$  does Enterprise see the shuttle approach?

5.A $\bigcirc$  0.00 B $\bigcirc$  0.47 C $\bigcirc$  0.50 D $\bigcirc$  0.59 E $\bigcirc$  0.78 F $\bigcirc$  0.91 G $\bigcirc$  1.00 H $\bigcirc$  1.20

 $1 pt$  The shuttle has a length of 12 meters when at rest. How long is it in the system of Deep Space 9?  $(in \; \mathbb{m})$ 6.A $\bigcirc$  3.6 B $\bigcirc$  4.5 C $\bigcirc$  5.6 D $\bigcirc$  7.0 E $\bigcirc$  8.8 F $\bigcirc$  11.0 G $\bigcirc$  13.7 H $\bigcirc$  17.2

 $1$  pt Captain Picard on the Enterprise takes a 35 minute tea break. How long is this break in the system of Deep Space  $9?$  (in min) 7.A $\bigcirc$  19 B $\bigcirc$  28 C $\bigcirc$  40 D $\bigcirc$  58

 $E() 85 F() 123 G() 178 H() 258$ 

**CODE - AAFIHH** LB 271 - Introductory Physics Lecture Version A

 $1$  pt You have two organ pipes of the same length, one closed at both ends, one half open. Which one has a lower fundamental frequency?

- 8. A ◯ Same.
- $B$  The closed pipe.
- $\overrightarrow{C}$  The half-open pipe.

 $I$  pt In a very simple model of the lower atmosphere, air has a constant density of 1.22 kg/m<sup>3</sup>. How much would the air pressure change over a height difference of 110 m? (in Pa)

9A $\cap$  1320 B $\cap$  1490 C $\cap$  1680 D $\cap$  1900 E() 2150 F() 2430 G() 2740 H() 3100

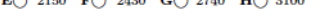

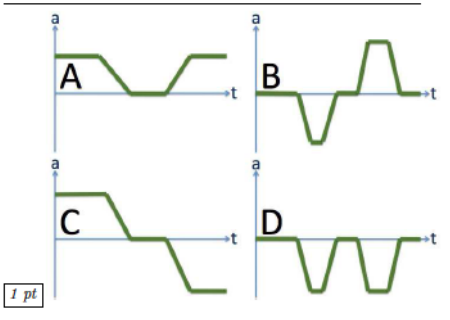

A car drives in the forward (positive) direction. It first has a constant speed, then drives into a parking spot, waits for a few moments, and then drives out again backwards. Which one of the acceleration graphs could describe this scenario?

- 10. A O Scenario A
- $B$ () Scenario B  $\mathbf{C}\bar{\bigcirc}$ Scenario C
- $D$ () Scenario D
- $E$  None of the above.

 $1 pt$ 

A box is sliding uphill as shown. What is the direction of the frictional force on the box?

11.  $A$  Perpendicular to the surface.

- $B$  Downhill.
- $C()$  Uphill.
- $D\bigcirc$  None of the above.

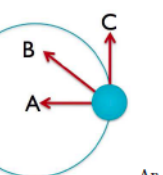

An object is rotating on a circular trajectory as shown. The indicated direction A is toward the center of the trajectory, C is tangential to the trajectory. The object is rotating clockwise and slowing down.  $I$  pt What could be the direction of the (linear) accelera $tiam'$ 

- 12.  $A \cap$  Direction A.  $\mathbf{B} \bigcirc$  Direction B.  $C$  Direction C.
	- $D()$  Into the paper.
	- $E$  Out of the paper.

 $I$  pt What could be the direction of the angular acceleration?

13. A O Direction A.  $\mathbf{B} \cap$  Direction B.  $C$  Direction C.  $\mathbf{D}\bigcap$  Into the paper.  $E$  Out of the paper.

### $1 pt$

You have two identical looking spools (same mass, same shape, same size). However, one is hollow, made from iron, the other is solid, made from aluminum. A string is wound around each spool. If you pull on both strings with equal forces. which spool is going to have the larger angular acceleration?

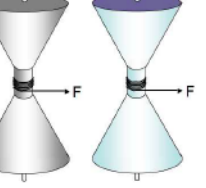

14.  $A()$  The solid spool  $\mathbf{B}\bigcirc$  The hollow spool  $\overline{\mathbf{C}} \overline{\bigcirc}$  Same

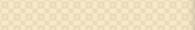

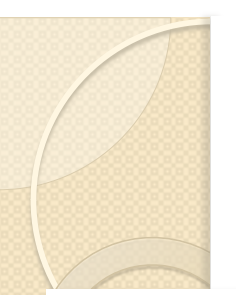

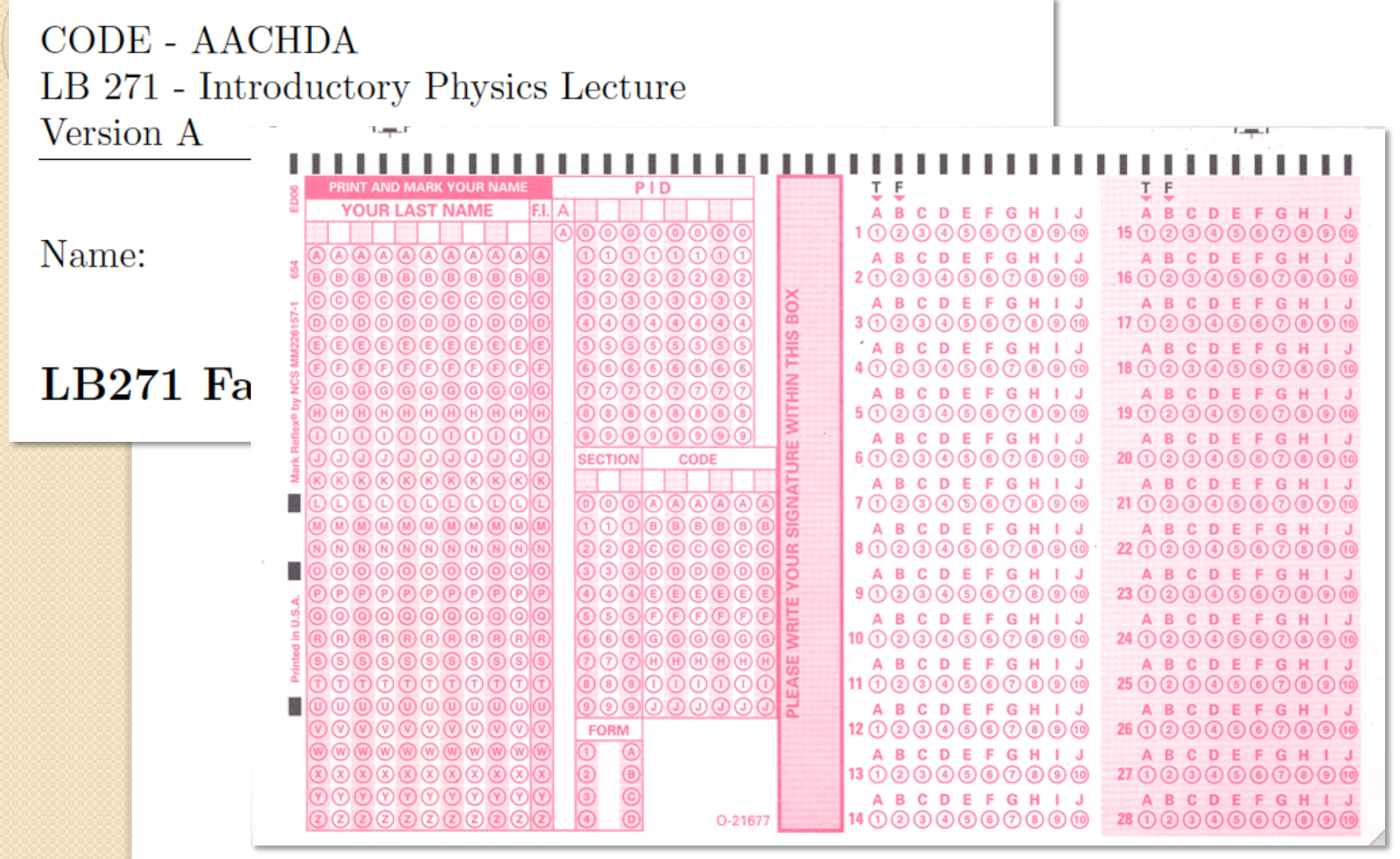

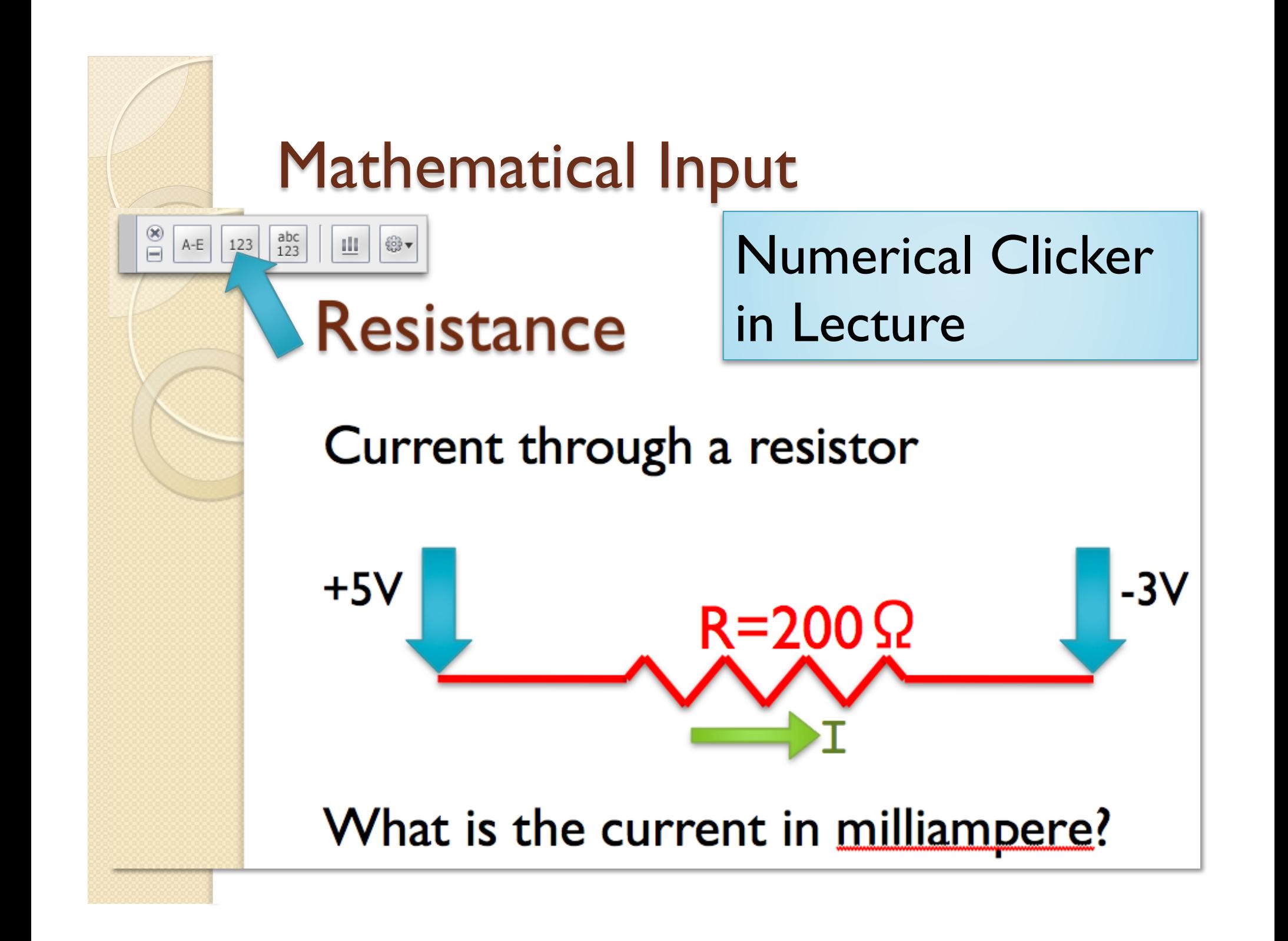

### LON-CAPA can evaluate clicker data after lecture

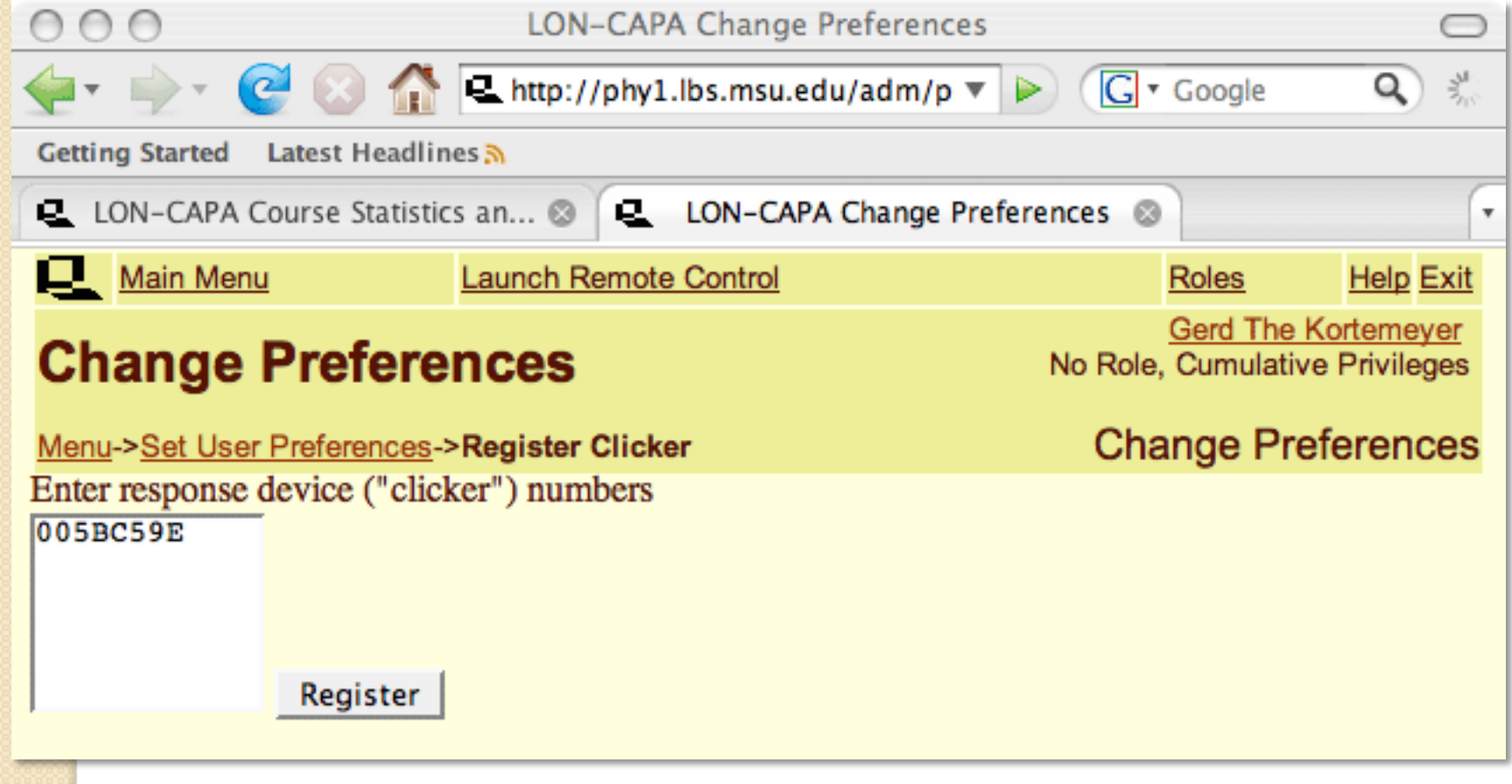

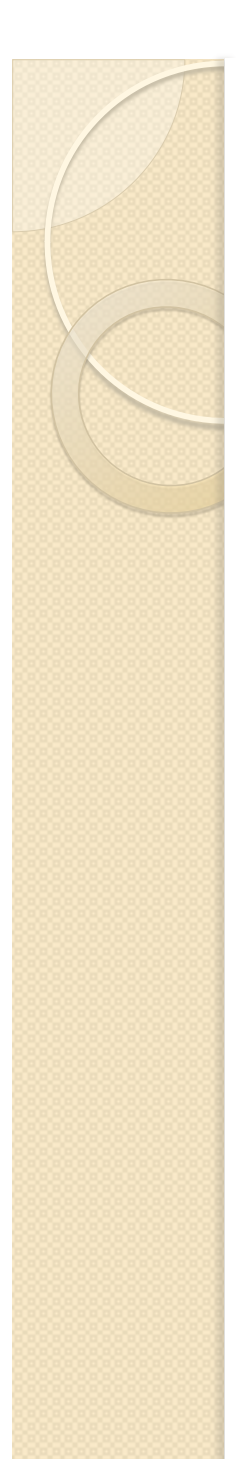

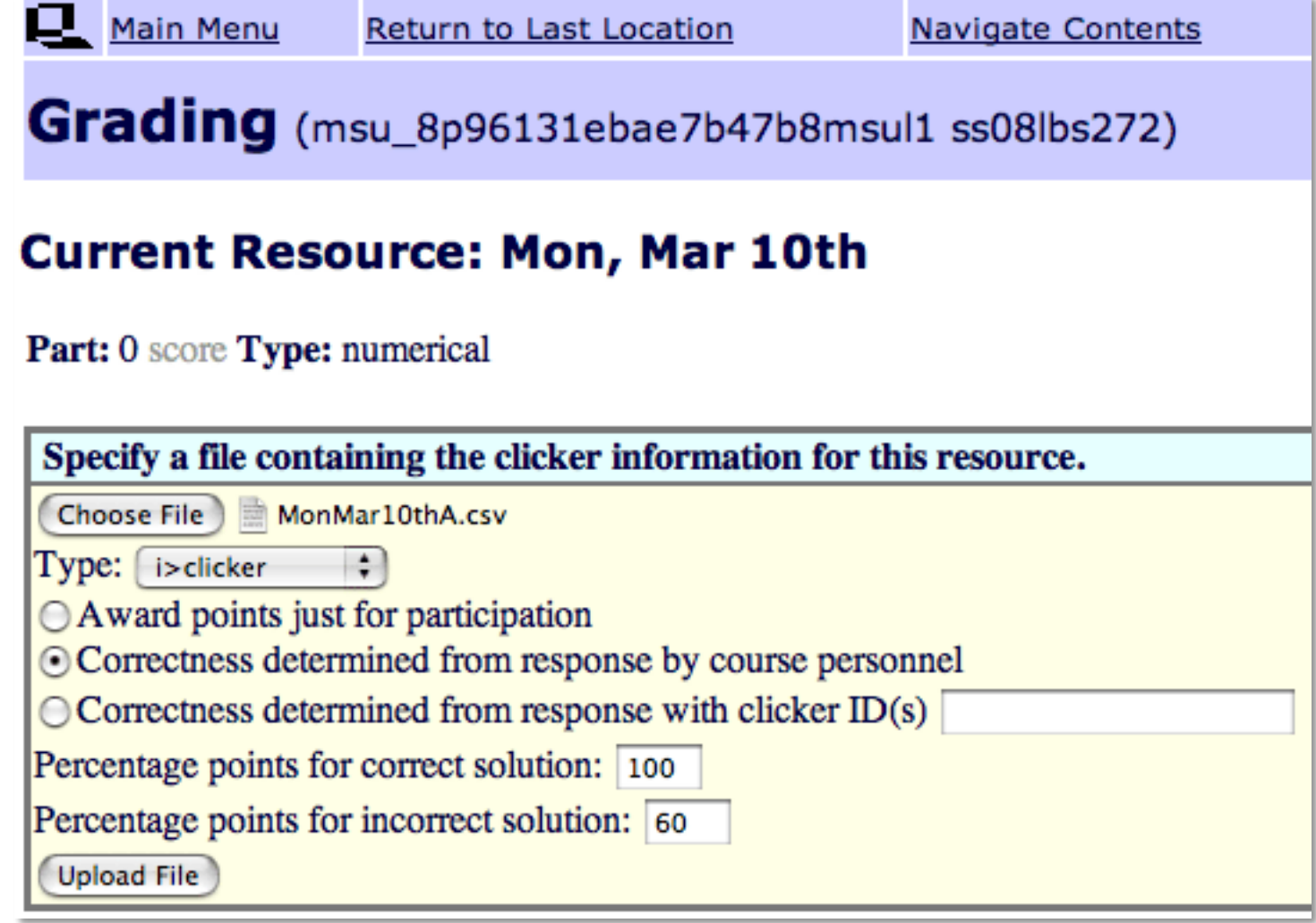

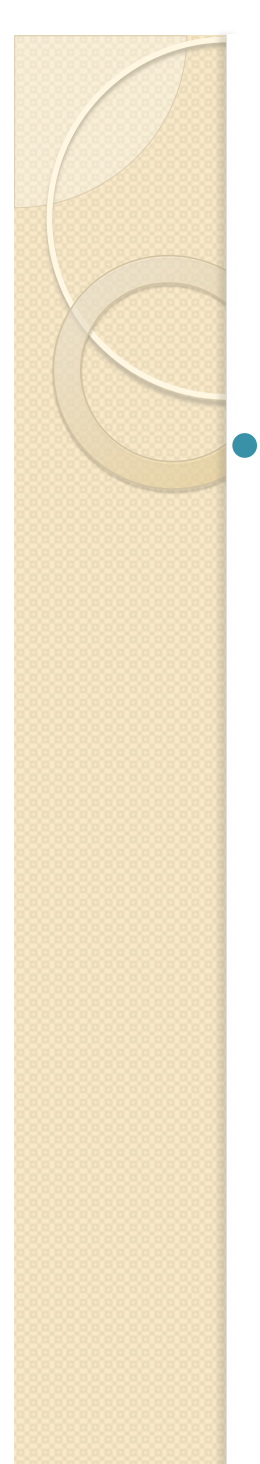

• i>clicker2 integrated in LON-**CAPA** 

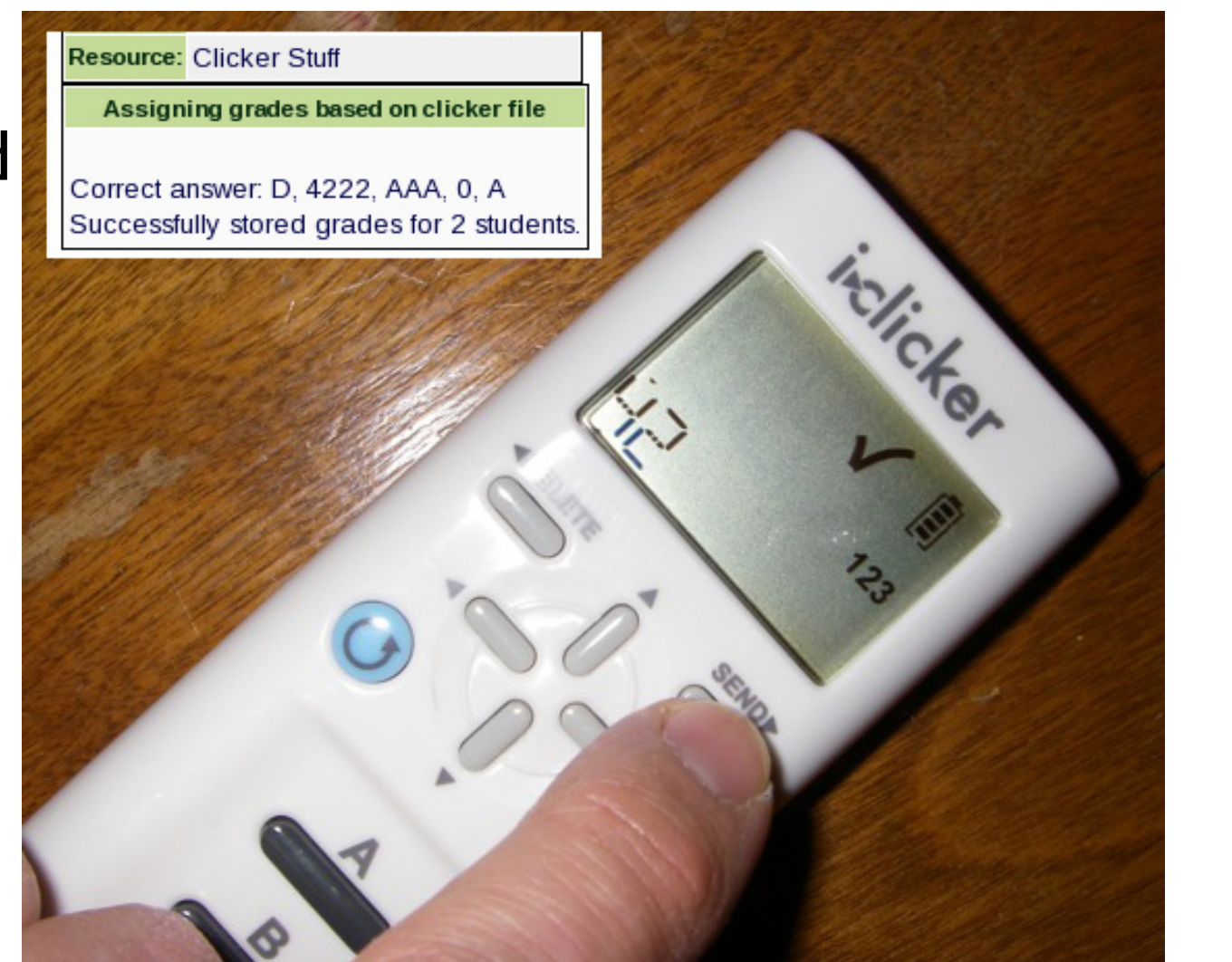

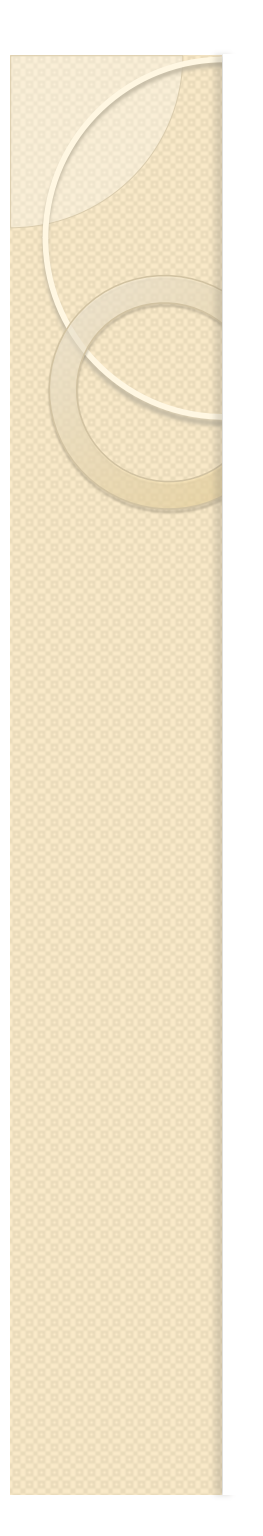

## **Thank You**

Gerd Kortemeyer Lyman Briggs College and Division of Science and Mathematics Education korte@lite.msu.edu

http://www.lon-capa.org/